Tutorium WS 08/ 09

# 1. Tutorium am 01.12.08/04.12.08

(Einfache lineare Regression)

## Aufgabe (vgl. Skript Statistik I (SS 2004))

Eine Speditionsfirma will anhand von 10 zufällig ausgewählten LKW-Lieferungen untersuchen, ob ein bzw. welcher Zusammenhang zwischen der Länge des Transportweges (in km) und der Lieferzeit (in Tagen) von der Abholbereitstellung bis zum Eintreffen der Lieferung beim Empfänger besteht. Es wurden die folgenden Daten erhoben:

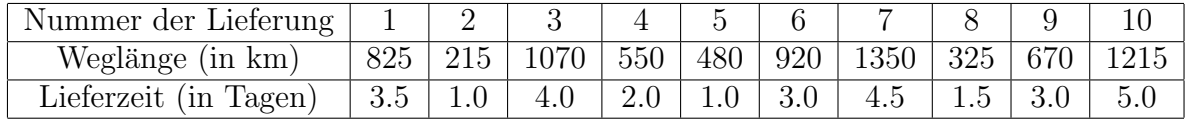

- (a) Zeichne ein Streuungsdiagramm für die Weglänge  $x$  in km (Ausgangsvariable) und die Lieferzeit y in Tagen (Zielvariable).
- (b) Berechne für das Modell

$$
y_i = \alpha + \beta x_i + \varepsilon_i, \quad \varepsilon_i \text{ i.i.d. } \mathcal{N}(0, \sigma^2)
$$

die MKQ-Schätzer  $(\hat{\alpha}, \hat{\beta})$ .

- (c) Zeichne die Ausgleichsgerade ins Diagramm von (a) ein.
- (d) Teste ob überhaupt ein signifikanter Zusammenhang zwischen der Länge des Transportweges und der Lieferzeit besteht, d. h. teste die Hypothese

$$
H_0: \; ,\beta=0^\circ
$$

zum Niveau  $1 - \gamma = 0.05$ . Hinweis:  $t_{8,0.975} = 2.306$ .

(e) Bestimme 95% Konfidenzintervalle für  $\alpha$  und  $\beta$ .

### Einfache lineare Regression

Gegeben zwei Datensätze

 $(x_1, x_2, \ldots, x_n)$  Ausgangsvariable und  $(y_1, y_2, \ldots, y_n)$  Zielvariable.

Vermutung: es besteht ein linearer Zusammenhang zwischen  $x$  und  $y$ :

 $y_i = \alpha + \beta x_i + \varepsilon_i, \quad \varepsilon_i \text{ i.i.d. } \mathcal{N}(0, \sigma^2).$ 

Aufgaben zur einfachen linearen Regression:

- (i) Zeichne  $(x_i, y_i)$  in ein Diagramm ein ("Streuungsdiagramm");
- (ii) Berechne die MKQ-Schätzer $\hat{\alpha},\,\hat{\beta}$  für $\alpha$  und  $\beta;$
- (iii) Zeichne die Gerade ("Ausgleichsgerade")

$$
y = \hat{\alpha} + \hat{\beta}x
$$

ins Diagramm ein;

(iv) Teste Hypothesen über  $\alpha$  bzw.  $\beta$ , z. B.

$$
H_0: \; , \alpha = 0^{\alpha};
$$

(v) Bestimme Konfidenzintervalle für  $\alpha$  und  $\beta$ .

Zur Aufgabe:

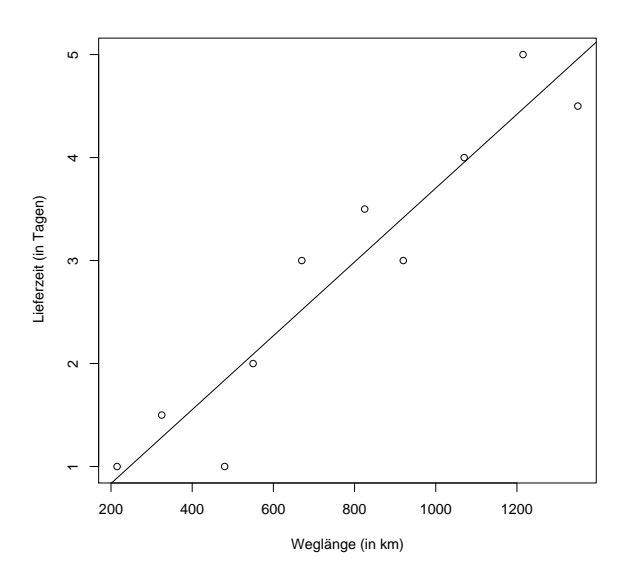

Abbildung 1: Streuungsdiagramm

(a)

(b)  ${\underline{\it Bekannt\ ist}}:$ der Vektor $(\hat{\alpha},\hat{\beta}),$ mit

$$
\hat{\beta} = \frac{s_{xy}^2}{s_{xx}^2}, \quad \hat{\alpha} = \bar{y}_n - \hat{\beta}\bar{x}_n
$$

minimiert den mittleren quadratischen Fehler

$$
e(\alpha, \beta) = \frac{1}{n} \sum_{i=1}^{n} (y_i - \alpha - \beta x_i)^2,
$$

wobei

$$
\bar{x}_n = \frac{1}{n} \sum_{i=1}^n x_i, \quad \bar{y}_n = \frac{1}{n} \sum_{i=1}^n y_i \quad \text{(Stichprobennittel)}
$$

und

$$
s_{xx}^2 = \frac{1}{n-1} \sum_{i=1}^n (x_i - \bar{x}_n)^2
$$
 (Stichprobenvarianz von *x*)  
\n
$$
s_{xy}^2 = \frac{1}{n-1} \sum_{i=1}^n (x_i - \bar{x}_n)(y_i - \bar{y}_n)
$$
 (Stichprobensovarianz von  $(x, y)$ )  
\n
$$
s_{yy}^2 = \frac{1}{n-1} \sum_{i=1}^n (y_i - \bar{y}_n)^2
$$
 (Stichprobenvarianz von *y*).

Hier:

$$
\begin{array}{rcl}\n\bar{x}_n & = & 762 \\
\bar{y}_n & = & 2.85 \\
s_{xx}^2 & = & 144206.7 \\
s_{xy}^2 & = & 517 \\
\hat{\beta} & = & 0.003585132 \\
\hat{\alpha} & = & 0.1181291\n\end{array}
$$

(c) Die Ausgleichsgerade lautet

$$
y=\hat{\alpha}+\hat{\beta}x.
$$

(d) Bekannt ist:

$$
\frac{\hat{\alpha} - \alpha}{S\sqrt{\left(\sum_{i=1}^{n} x_i^2\right) / (n(n-1)s_{xx}^2)}} \sim t_{n-2}
$$

$$
\frac{\hat{\beta} - \beta}{S/\sqrt{(n-1)s_{xx}^2}} \sim t_{n-2},
$$

wobei

$$
S^{2} = \frac{1}{n-2} \sum_{i=1}^{n} (y_{i} - \hat{y}_{i})^{2}.
$$

Hierbei sind  $\hat{y}_i = \hat{\alpha} + \hat{\beta} x_i$  die gefitteten Werte für  $y_i$ . Aus der Graphik erkennen wir: mit Wahrscheinlichkeit $\gamma$ ist

$$
-t_{n-2,1-\frac{1-\gamma}{2}} \le \frac{\hat{\alpha} - \alpha}{S\sqrt{\left(\sum_{i=1}^{n} x_i^2\right) / (n(n-1)s_{xx}^2)}} \le t_{n-2,1-\frac{1-\gamma}{2}}
$$

und ebenso

$$
-t_{n-2,1-\frac{1-\gamma}{2}}\leq \frac{\hat{\beta}-\beta}{S/\sqrt{(n-1)s_{xx}^2}}\leq t_{n-2,1-\frac{1-\gamma}{2}}
$$

Hieraus ergeben sich die t-Tests:

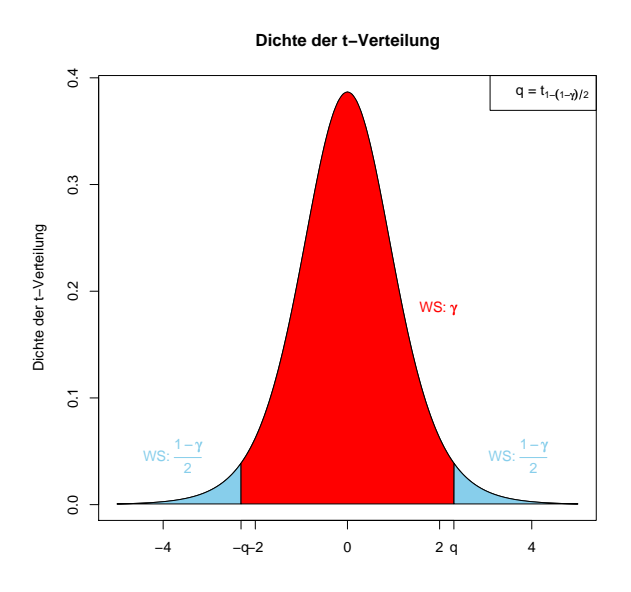

• Hypothese  $H_0:$ ,  $\alpha = \alpha_0$ " wird zum Niveau  $1 - \gamma$  abgelehnt, falls

$$
\frac{|\hat{\alpha} - \alpha_0|}{S\sqrt{(\sum_{i=1}^n x_i^2)/(n(n-1)s_{xx}^2)}} > t_{n-2,1-\frac{1-\gamma}{2}};
$$

• Hypothese  $H_0: \pi, \beta = \beta_0$ " wird zum Niveau  $1 - \gamma$  abgelehnt, falls

$$
\frac{|\hat{\beta} - \beta_0|}{S/\sqrt{(n-1)s_{xx}^2}} > t_{n-2,1-\frac{1-\gamma}{2}}.
$$

Hier:

$$
\bar{x}_{10} = 762, \sqrt{9 \cdot s_{xx}^2} = 1139.24
$$

und somit

$$
\frac{|\hat{\beta}|}{S/\sqrt{9 \cdot s_{xx}^2}} = \frac{0.0036}{0.48/1139.24} = \frac{0.0036}{0.0004} = 9.00.
$$

Andererseits gilt  $t_{8,0.975} = 2.306$  und somit wird die Hypothese  $H_0:$ ,  $\beta = 0$ " zum Niveau 5% abgelehnt, d. h. es besteht ein signifikanter Zusammenhang zwischen der Länge des Transportweges und der Lieferzeit.

Weitere Begriffe aus der Testtheorie:

- Fehler 1. Art: fälschliches Ablehnen der Hypothese
- Fehler 2.  $Art:$  fälschliches Annehmen der Hypothese
- $\bullet\,$   $p$   $Wert\colon$  kleinstes Signifikanzniveau für das die Nullhypothese  $H_0$  noch abgelehnt werden kann
- (e) Aus (d): es gilt mit Wahrscheinlichkeit  $\gamma$ :

$$
\hat{\alpha} - t_{n-2, 1-\frac{1-\gamma}{2}} S \sqrt{\left(\sum_{i=1}^{n} x_i^2\right) / (n(n-1)s_{xx}^2)} < \alpha
$$
  

$$
< \hat{\alpha} + t_{n-2, 1-\frac{1-\gamma}{2}} S \sqrt{\left(\sum_{i=1}^{n} x_i^2\right) / (n(n-1)s_{xx}^2)}
$$

$$
\hat{\beta}-t_{n-2,1-\frac{1-\gamma}{2}}S/\sqrt{(n-1)s_{xx}^2}<\beta<\hat{\beta}+t_{n-2,1-\frac{1-\gamma}{2}}S/\sqrt{(n-1)s_{xx}^2}.
$$

 $\underline{Hier}$ :

•

•

•

$$
t_{8,0.975}S\sqrt{\left(\sum_{i=1}^{10}x_i^2\right)/(10\cdot 9\cdot s_{xx}^2)} = 2.306\cdot 0.48\cdot \sqrt{7104300/(90\cdot 144206.7)} = 0.8189
$$

und somit gilt mit Wahrscheinlichkeit 95%

$$
-0.7008 < \alpha < 0.9370.
$$

•

$$
t_{8,0.975}S/\sqrt{(n-1)s_{xx}^2} = 2.306 \cdot 0.48/\sqrt{9 \cdot 144206.7} = 0.0009716,
$$
  
At Wokrachoiplichleit, 05%

also mit Wahrscheinlichkeit 95%

$$
0.002613 < \beta < 0.0045567
$$

## 2. Tutorium am 08.12.08/11.12.08

(Multivariate lineare Regression)

## Aufgabe (vgl. Ökonometrie Blatt 2 Nr. 2 (WS 2008/09))

In neun verschiedenen amerikanischen Wintersportorten wurden während einer gewissen Beobachtungszeit die Anzahl der Besucher registriert. Es wird angenommen, dass diese linear von der Gesamtlänge der zur Verfügung stehenden Pisten sowie der Liftkapazität abhängen.

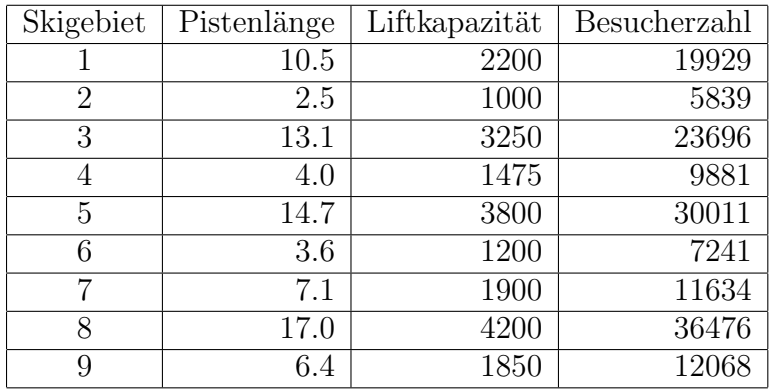

- (a) Erstelle ein geeignetes Regressionsmodell, wobei die ublichen Normalverteilungsan- ¨ nahmen gelten sollen.
- (b) Teste die Hypothese  $H_0$ , dass keine Abhängigkeit der Besucherzahl von den beiden Einflussgrößen besteht für  $\alpha = 0.05$ . Runde alle Zwischenergebnisse auf 4 Dezimalen und rechne mit den gerundeten Werten weiter.
- (c) Prüfe nun einzeln die Hypothesen  $H_0^{(1)}$  $\mathcal{O}^{(1)}$ : "Es besteht keine Abhängigkeit des Besucheraufkommens von der Pistenlänge" und  $H_0^{(2)}$ <sup>(2)</sup>: "Es besteht keine Abhängigkeit des Besucheraufkommens von der Liftkapazität" ( $\alpha = 0.05$ ). Hinweis:  $F_{2,6,0.95} = 5.14$ .
- (d) In einem zehnten Skigebiet stehen insgesamt 15.0 km Piste zur Verfugung bei einer ¨ Liftkapazität von 3950. Wie viele Besucher können in diesem Gebiet erwartet werden? Hinweis:  $F_{1,6,0.95} = 5.99$ .

### Multivariate lineare Regression

Gegeben zwei Datensätze

 $(\overrightarrow{x_1}, \overrightarrow{x_2}, \ldots, \overrightarrow{x_n})$  Ausgangsvariable und  $(y_1, y_2, \ldots, y_n)$  Zielvariable,

wobei

$$
\overrightarrow{x_i} = \begin{pmatrix} x_{i,2} \\ x_{i,3} \\ \vdots \\ x_{i,m} \end{pmatrix}.
$$

Vermutung: es besteht ein linearer Zusammenhang zwischen  $x$  und  $y$ :

$$
y_i = \beta_1 + \beta_2 x_{i,2} + \ldots + \beta_m x_{i,m} + \varepsilon_i, \quad \varepsilon_i \text{ i.i.d. } \mathcal{N}(0, \sigma^2).
$$

In Matrix-Schreibweise:

$$
y = X\beta + \varepsilon,
$$

wobei

$$
y = \begin{pmatrix} y_1 \\ y_2 \\ \vdots \\ y_n \end{pmatrix}, \quad X = \begin{pmatrix} 1 & x_{1,2} & x_{1,3} & \cdots & x_{1,m} \\ 1 & x_{2,2} & x_{2,3} & \cdots & x_{2,m} \\ \vdots & \vdots & & \vdots \\ 1 & x_{n,2} & x_{n,3} & \cdots & x_{n,m} \end{pmatrix}, \text{Design-Matrix}^{\omega}, \quad \varepsilon = \begin{pmatrix} \varepsilon_1 \\ \varepsilon_2 \\ \vdots \\ \varepsilon_n \end{pmatrix}.
$$

Aufgaben zur multivariaten Regression:

- (i) Berechne den MKQ-Schätzer $\hat{\beta}$  für  $\beta;$
- (ii) Teste Hypothesen über  $\beta$ , z. B.

$$
H_0: ,\beta_1 = \beta_2 = 0^{\circ}.
$$

# Zu $(i)$ : Bekannt ist:

$$
\hat{\beta} = (X^T X)^{-1} X^T y
$$

ist der MKQ-Schätzer für  $\beta$  (oft sind  $(X^TX)^{-1}$  und  $X^Ty$  gegeben  $\leadsto$  multipliziere Matrix mit Vektor).

## Zu  $(ii)$ :

Bekannt ist: Für den Test

$$
H_0: , H\beta = d^{\alpha}
$$

ist

$$
T_H := \frac{(H\hat{\beta} - d)^T (H(X^T X)^{-1} H^T)^{-1} (H\hat{\beta} - d)}{sS^2} \sim F_{s,n-m},
$$

wobei

$$
S^{2} = \frac{1}{n-m}(Y - X\hat{\beta})^{T}(Y - X\hat{\beta}) = \frac{1}{n-m}(Y - \hat{Y})^{T}(Y - \hat{Y})
$$
  
\n*n* = Stichprobenumfang  
\n*m* = Anzahl der Spalten von *X*  
\n*s* = Rang(*H*).

Die Hypothese  $H_0$  wird zum Niveau  $1-\gamma$ abgelehnt, falls  $T_H > F_{s,n-m,\gamma}$ ist.

Zur Aufgabe:

- $(a)$  *Regressionsmodell:* 
	- Besucherzahl (Regressand)  $y_i$ :
	- Pistenlänge (Regressor 1)  $x_{i,2}$ :
	- Liftkapazität (Regressor 2)  $x_{i,3}$ :

$$
y_{i} = \beta_{1} + \beta_{2}x_{i,2} + \beta_{3}x_{i,3} + \varepsilon_{i}, \quad i = 1, ..., 9 \quad \varepsilon_{i} \text{ i.i.d. } \mathcal{N}(0, \sigma^{2})
$$

$$
\begin{pmatrix} y_{1} \\ y_{2} \\ \vdots \\ y_{9} \end{pmatrix} = \begin{pmatrix} 1 & x_{1,2} & x_{1,3} \\ 1 & x_{2,2} & x_{2,3} \\ \vdots & \vdots & \vdots \\ 1 & x_{9,2} & x_{9,3} \end{pmatrix} \begin{pmatrix} \beta_{1} \\ \beta_{2} \\ \beta_{3} \end{pmatrix} + \begin{pmatrix} \varepsilon_{1} \\ \varepsilon_{2} \\ \vdots \\ \varepsilon_{9} \end{pmatrix}
$$

(b) Teste

$$
H_0: , \beta_2 = \beta_3 = 0^{\circ}
$$
 vs.  $H_1: , \beta_2 \neq 0$  oder  $\beta_3 \neq 0^{\circ}$ 

Der Test lässt sich auch wie folgt schreiben: teste

$$
H_0: , H\beta = 0^{\alpha} \text{ vs. } H_1: , H\beta \neq 0^{\alpha}, \text{ mit } H = \begin{pmatrix} 0 & 1 & 0 \\ 0 & 0 & 1 \end{pmatrix} \text{ und } \beta = \begin{pmatrix} \beta_1 \\ \beta_2 \\ \beta_3 \end{pmatrix}.
$$

Mit

$$
\hat{\beta} = (X^T X)^{-1} X^T y \stackrel{R}{=} \begin{pmatrix} -2017.5677 \\ 1098.4661 \\ 4.2282 \end{pmatrix}
$$

folgt dann

$$
T_H := \frac{(H\hat{\beta})^T (H(X^T X)^{-1} H^T)^{-1} (H\hat{\beta})}{2S^2} \sim F_{2,9-3}
$$

mit

$$
S^{2} = \frac{1}{9-3}(Y - X\hat{\beta})^{T}(Y - X\hat{\beta}) \stackrel{R}{=} 3191332.
$$

Die Hypothese  $H_0$  wird abgelehnt, da  $T_H \stackrel{R}{=} 141.773 > F_{2,6,0.95} = 5.14$ . Es hat also mindestens einer der beiden Faktoren Einfluss auf die Besucherzahl.

 $(c)$  Teste

$$
H_0^{(1)}
$$
:  $_{\eta}$ ,  $\beta_2 = 0^{\omega}$  vs.  $H_1^{(1)}$ :  $_{\eta}$ ,  $\beta_2 \neq 0^{\omega}$ 

bzw. teste

$$
H_0^{(2)}
$$
:  $_{\eta}\beta_3 = 0^{\omega}$  vs.  $H_1^{(2)}$ :  $_{\eta}\beta_3 \neq 0^{\omega}$ 

Die Tests lassen sich auch wie folgt schreiben: teste

$$
H_0^{(1)}: \, _nH^{(1)}\beta = 0^{\omega} \text{ vs. } H_1^{(1)}: \, _nH^{(1)}\beta \neq 0^{\omega}, \text{ mit } H^{(1)} = \left( \begin{array}{cc} 0 & 1 & 0 \end{array} \right),
$$

bzw.

$$
H_0^{(2)}: \, _{\circ}H^{(2)}\beta = 0^{\omega} \text{ vs. } H_1^{(2)}: \, _{\circ}H^{(2)}\beta \neq 0^{\omega}, \text{ mit } H^{(2)} = \begin{pmatrix} 0 & 0 & 1 \end{pmatrix} \text{ und } \beta = \begin{pmatrix} \beta_1 \\ \beta_2 \\ \beta_3 \end{pmatrix}.
$$

*Beachte:* Der Rang der Matrizen  $H^{(1)}$  bzw.  $H^{(2)}$  ist jeweils  $s = 1$ . Es gilt:

$$
T_H^{(1)} \stackrel{R}{=} 2.620317 < F_{1,6,0,95} = 5.99 \quad \text{bzw.} \quad T_H^{(2)} \stackrel{R}{=} 1.874717 < F_{1,6,0,95} = 5.99.
$$
\nBeide Hypothesen werden also nicht verworfen.

 $\hat{y}_1 = \hat{\beta}_1 + 15.0$   $\hat{\beta}_2 + 3950$   $\hat{\beta}_3 \overset{R}{=} 31160.9$ 

 $(d)$ 

## Exkurs: Determinante, Rang und Inverse einer Matrix

• Determinante von  $2 \times 2$  bzw.  $3 \times 3$ -Matrizen:

$$
\begin{vmatrix} a_{11} & a_{12} \\ a_{21} & a_{22} \end{vmatrix} = a_{11}a_{22} - a_{12}a_{21}
$$

 $\left. \begin{array}{ll} a_{11} & a_{12} & a_{13} \\ a_{21} & a_{22} & a_{23} \\ a_{31} & a_{32} & a_{33} \end{array} \right| = a_{11}a_{22}a_{33} + a_{12}a_{23}a_{31} + a_{13}a_{21}a_{32} - a_{13}a_{22}a_{31} - a_{11}a_{23}a_{32} - a_{12}a_{21}a_{33}$ 

• Entwicklung nach der i-ten Zeile (zur Berechnung der Determinante von  $n \times n$ - $Matrixen):$ 

$$
\begin{vmatrix}\na_{11} & \cdots & a_{1j} & \cdots & a_{1n} \\
\vdots & \vdots & \vdots & & \vdots \\
a_{i1} & \cdots & a_{ij} & \cdots & a_{in} \\
\vdots & \vdots & \vdots & & \vdots \\
a_{n1} & \cdots & a_{nj} & \cdots & a_{nn}\n\end{vmatrix} = \sum_{j=1}^{n} (-1)^{i+j} a_{ij} \begin{vmatrix}\na_{1,1} & \cdots & a_{1,j-1} & a_{1,j+1} & \cdots & a_{1,n} \\
\vdots & \vdots & \vdots & & \vdots \\
a_{i-1,1} & \cdots & a_{i-1,j-1} & a_{i-1,j+1} & \cdots & a_{i-1,n} \\
a_{i+1,1} & \cdots & a_{i+1,j-1} & a_{i+1,j+1} & \cdots & a_{i+1,n} \\
\vdots & \vdots & \vdots & & \vdots \\
a_{n,1} & \cdots & a_{n,j-1} & a_{n,j+1} & \cdots & a_{n,n}\n\end{vmatrix}
$$

- Rang einer Matrix: der Rang einer Matrix entspricht der Anzahl linear unabhängiger Spaltenvektoren:
	- Nur  $n \times n$ -Matrizen können vollen Rang haben.
	- Genau dann wenn die Determinante einer  $n \times n$ -Matrix  $\neq 0$  ist, hat die Matrix vollen Rang  $n$ .
	- Bringe Matrix in Dreiecksform um Rang abzulesen.
- Die Inverse einer  $2 \times 2$ -Matrix (beachte: es können nur Matrizen mit vollem Rang *invertiert* werden):

$$
A^{-1} = \begin{pmatrix} a_{11} & a_{12} \\ a_{21} & a_{22} \end{pmatrix}^{-1} = \frac{1}{|A|} \begin{pmatrix} a_{22} & -a_{12} \\ -a_{21} & a_{11} \end{pmatrix}.
$$

• Cramersche Regel für Matrixinversion (für  $n \times n$ -Matrizen):

$$
A^{-1} = \begin{pmatrix} a_{11} & \cdots & a_{1j} & \cdots & a_{1n} \\ \vdots & & \vdots & & \vdots \\ a_{i1} & \cdots & a_{ij} & \cdots & a_{in} \\ \vdots & & \vdots & & \vdots \\ a_{n1} & \cdots & a_{nj} & \cdots & a_{nn} \end{pmatrix}^{-1} = \begin{pmatrix} a'_{11} & \cdots & a'_{1j} & \cdots & a'_{1n} \\ \vdots & & \vdots & & \vdots \\ a'_{i1} & \cdots & a'_{ij} & \cdots & a'_{in} \\ \vdots & & \vdots & & \vdots \\ a'_{n1} & \cdots & a'_{nj} & \cdots & a'_{nn} \end{pmatrix},
$$

mit

$$
a'_{ij} = \frac{1}{|A|} (-1)^{i+j} |A_{ji}|,
$$

wobei  $A_{ji}$  eine  $(n-1) \times (n-1)$ -Matrix ist, welche aus A durch Streichen der j-ten Zeile und der *i*-ten Spalte hervorgeht.

## 3. Tutorium am 15.12.08/18.12.08

(Linearisierung und RESET-Test)

#### Aufgabe 1 (Linearisierung von nichtlinearen Modellen)

(a) Linearisiere das nicht-lineare Modell

$$
y_i = \beta_1 + \beta_2 \cos(\beta_3 x_i) + \varepsilon_i
$$

mit Hilfe der Taylor-Approximation und stelle das zugehörige linearisierte Regressionsmodell auf.

(b) Bringe das nicht-lineare Modell

$$
y_i = \beta_1 \cdot e^{\beta_2 x_2} \cdot x_3^{\beta_3} \cdot e^{\varepsilon_i}
$$

durch eine geeignete Transformation auf ein lineares Modell.

#### Aufgabe 2 (Reset-Test)

Um die Linearitätsannahme von Aufgabe 2 auf Blatt  $2$  zu überprüfen wurde mittels R ein RESET-Test durchgeführt:

```
> resettest(Besucherzahl ~ 1 + Liftkapazitaet + Pistenlaenge, power=2:3, type="fitted")
```
RESET test

data: Besucherzahl ~ 1 + Liftkapazitaet + Pistenlaenge RESET = 3.0807, df1 = 2, df2 = 4, p-value =  $0.1550$ 

Interpretiere das Ergebnis.

#### Linearisierung mittels Taylor

Gegeben ein nichtlineares Regressionsmodell

$$
y_i = f(\vec{x}_i, \beta) + \varepsilon_i,
$$

mit einer (zweimal differenzierbaren) Funktion f. Dann lässt sich f um den Punkt  $\beta^0 \in$  $\mathbb{R}^m$  wie folgt mit Hilfe der multivariaten Taylorformel entwickeln:

$$
y_i = f(\vec{x}_i, \beta) + \varepsilon_i
$$
  
\n
$$
\approx f(\vec{x}_i, \beta^0) + \sum_{k=1}^m \frac{\partial f}{\partial \beta_k} \bigg|_{\beta = \beta^0, \vec{x} = \vec{x}_i} \cdot (\beta_k - \beta_k^0) + \varepsilon_i.
$$

Mit den Bezeichnungen

$$
\tilde{x}_{i,k}^0 := \left. \frac{\partial f}{\partial \beta_k} \right|_{\beta = \beta^0, \vec{x} = \vec{x}_i}
$$
  

$$
\tilde{y}_i^0 := y_i - f(\vec{x}_i, \beta^0) + \sum_{k=1}^m \left. \frac{\partial f}{\partial \beta_k} \right|_{\beta = \beta^0, \vec{x} = \vec{x}_i} \cdot \beta_k^0
$$
  

$$
= y_i - f(\vec{x}_i, \beta^0) + \sum_{k=1}^m \tilde{x}_{i,k}^0 \beta_k^0,
$$

erhält man das lineare Modell

$$
\tilde{y}_i^0 = \sum_{k=1}^m \tilde{x}_{i,k}^0 \cdot \beta_k + \varepsilon_i.
$$

Zu Aufgabe 1:

(a) Hier ist  $f(x_i, \beta_1, \beta_2, \beta_3) = \beta_1 + \beta_2 \cos(\beta_3 x_i)$  und

$$
\tilde{x}_{i,1}^0 = \left. \frac{\partial f}{\partial \beta_1} \right|_{\beta = \beta^0, x = x_i} = 1
$$
  
\n
$$
\tilde{x}_{i,2}^0 = \left. \frac{\partial f}{\partial \beta_2} \right|_{\beta = \beta^0, x = x_i} = \cos(\beta_3^0 x_i)
$$
  
\n
$$
\tilde{x}_{i,3}^0 = \left. \frac{\partial f}{\partial \beta_3} \right|_{\beta = \beta^0, x = x_i} = -\beta_2^0 x_i \sin(\beta_3^0 x_i),
$$

und

$$
\tilde{y}_i^0 = y_i - f(x_i, \beta^0) + \beta_1^0 \tilde{x}_{i,1}^0 + \beta_2^0 \tilde{x}_{i,2}^0 + \beta_3^0 \tilde{x}_{i,3}^0
$$
\n
$$
= y_i - (\beta_1^0 + \beta_2^0 \cos(\beta_3^0 x_i)) + \beta_1^0 + \beta_2^0 \cos(\beta_3^0 x_i) - \beta_3^0 \beta_2^0 x_i \sin(\beta_3^0 x_i)
$$
\n
$$
= y_i - \beta_3^0 \beta_2^0 x_i \sin(\beta_3^0 x_i).
$$

Das linearisierte Modell lautet:

$$
\tilde{y}_i^0 = \beta_1 \tilde{x}_{i,1}^0 + \beta_2 \tilde{x}_{i,2}^0 + \beta_3 \tilde{x}_{i,3}^0 + \varepsilon_i.
$$

(b) Anwenden des Logarithmus auf beiden Seiten ergibt:

$$
\log(y_i) = \log(\beta_1 \cdot e^{\beta_2 x_2} \cdot x_3^{\beta_3} \cdot e^{\varepsilon_i})
$$
  
= 
$$
\log(\beta_1) + \beta_2 x_2 + \beta_3 \log(x_3) + \varepsilon_i
$$
  
= 
$$
\tilde{\beta}_1 + \beta_2 x_2 + \beta_3 \tilde{x}_3 + \varepsilon_i,
$$

wobei  $\tilde{\beta}_1 = \log(\beta_1)$  und  $\tilde{x}_3 = \log(x_3)$ .

Der Reset-Test

Ziel Testen der Linearitätsannahme

Vorgehensweise

(1.) Berechne in dem linearen Modell

$$
y_i = \beta_1 + \beta_2 x_{i,2} + \ldots + \beta_m x_{i,m} + \varepsilon_i
$$

den MKQ-Schätzer  $\hat{\beta}$  und die gefitteten Werte

$$
\hat{y}_i = \hat{\beta}_1 + \hat{\beta}_2 x_{i,2} + \ldots + \hat{\beta}_m x_{i,m}.
$$

 $(2.)$  Ergänze das lineare Modell um Potenzen von  $\hat{y}_i$ , z. B. ergibt sich bis zur Ordnung 4 folgendes lineare Modell:

 $y_i = \beta_1 + \beta_2 x_{i,2} + \ldots + \beta_m x_{i,m} + \beta_{m+1} x_{i,m+1} + \beta_{m+2} x_{i,m+2} + \beta_{m+3} x_{i,m+3} + \varepsilon_i,$ wobei  $x_{i,m+1} = \hat{y}_i^2$ ,  $x_{i,m+2} = \hat{y}_i^3$ ,  $x_{i,m+3} = \hat{y}_i^4$ . Idee:

- z. B. enthält  $\hat{y}_i^2$  Informationen über (alle) Terme  $x_{i,k} \cdot x_{i,l}$  der Ordnung zwei;
- statt alle möglichen gemischten Terme ins erweiterte Modell aufzunehmen reicht es deshalb Potenzen von  $\hat{y}_i$  aufzunehmen;
- jedes nichtlineare Modell kann mit der Taylorentwicklung (in  $x$ ) durch ein polynomiales Modell approximiert werden.
- (3.) Teste in dem erweiterten Modell die Hypothese

 $H_0: {\rm R}_{m+1}=\beta_{m+2}=\beta_{m+3}=0$ " vs.  $H_1: {\rm R}_{m+1}\neq 0$  oder  $\beta_{m+2}\neq 0$  oder  $\beta_{m+3}\neq 0$ ".

Dies führt wie im 2. Tutorium erläutert auf einen F-Test.

 $(4.)$  Wenn  $H_0$  abgelehnt wird, so wird die Annahme der Linearität verworfen.

## Zu Aufgabe 2:

Hier werden die Potenzen  $\hat{y}_i^2$  und  $\hat{y}_i^3$  mit ins Modell aufgenommen. Der *p*-Wert ist 0.1550 und die Hypothese " $\beta_4 = \tilde{\beta}_5 = 0$ " wird somit *nicht* verworfen. Damit wird die Annahme der Linearität nicht verworfen.

## 4. Tutorium am 22.12.08/08.01.09

(ML-Schätzer und Likelihood-Ratio-Test)

#### Aufgabe 1 (ML-Schätzer)

Bestimme den Maximum-Likelihood-Schätzer für  $(\alpha, \beta)$  im einfachen linearen Regressionsmodell

 $y_i = \alpha + \beta x_i + \varepsilon_i \quad \forall i = 1, ..., n \quad \text{mit } \varepsilon_i \sim \mathcal{N}(0, \sigma^2), \quad \varepsilon_i \text{ i.i.d.}.$ 

### Aufgabe 2 (Likelihood-Ratio-Test)

Vgl. Okonometrie Blatt  $2 \text{ Nr. } 2$  sowie Blatt  $3 \text{ Nr. } 3 \text{ (WS 2008/09)}.$ 

- (a) Berechne die Maximum-Likelihood-Schätzer für die Parameter im Box-Cox-Modell.
- (b) Uberprüfe, ob die Annahme eines linearen multivariaten Regressionsmodells im Rahmen des Box-Cox-Modells verworfen wird.

### Der ML-Schätzer

Grundidee: Bestimme unbekannte Parameter so, dass die gemeinsame Wahrscheinlichkeit für eine gegebene Stichprobe maximiert wird.

Voraussetzung: Die Wahrscheinlichkeitsverteilung ist bekannt und die Stichprobe stochastisch unabhängig.

Vorgehensweise:

- (a) Stelle Likelihood-Funktion auf:  $L(\beta|x) = \prod_{i=1}^{n} f(\beta|x_i)$ .
- (b) Wenn vorteilhaft, benutze die Log-Likelihood-Funktion  $log(L(\beta|x))$ .
- (c) Suche die Parameter, die die (Log-)Likelihood-Funktion maximieren.

#### Der ML-Schätzer im Box-Cox-Modell

Sei  $x^{(\lambda)} = \frac{x^{\lambda}-1}{\lambda}$  $\frac{d}{dx}$  für  $\lambda \neq 0$  und  $x^{(\lambda)} = \log x$  für  $\lambda = 0$  (identisch für  $y_i^{(\theta)}$ )  $i^{(\theta)}$ ). Das Box-Cox-Modell ist dann von folgender Form:

$$
y_i^{(\theta)} = \beta_1 x_{i,1}^{(\lambda_1)} + \beta_2 x_{i,2}^{(\lambda_2)} + \dots + \beta_m x_{i,m}^{(\lambda_m)} + \varepsilon_i \qquad \forall i = 1, ..., n \quad \text{mit } \varepsilon_i \overset{\text{i.i.d}}{\sim} \mathcal{N}(0, \sigma^2).
$$

Die Likelihood-Funktion lautet folglich:

$$
L(\theta, \beta, \lambda | x) = \prod_{i=1}^{n} \frac{1}{\sqrt{2\pi\sigma^2}} \exp\left(-\frac{1}{2\sigma^2} e_i^2\right)
$$
  
= 
$$
\prod_{i=1}^{n} \frac{1}{\sqrt{2\pi\sigma^2}} \exp\left(-\frac{1}{2\sigma^2} \left(y_i^{(\theta)} - \sum_{j=1}^{m} \beta_j x_{ij}^{(\lambda_j)}\right)^2\right) y_i^{\theta-1}
$$
  
= 
$$
\left(\frac{1}{\sqrt{2\pi\sigma^2}}\right)^n \exp\left(-\frac{1}{2\sigma^2} \sum_{i=1}^{n} \left(y_i^{(\theta)} - \sum_{j=1}^{m} \beta_j x_{ij}^{(\lambda_j)}\right)^2\right) \prod_{i=1}^{n} y_i^{\theta-1},
$$

und die Log-Likelihood ist gegeben durch

$$
\log (L(\theta, \beta, \lambda | x)) = -\frac{n}{2} \log (2\pi) - \frac{n}{2} \log (\sigma^2) - \frac{1}{2\sigma^2} \sum_{i=1}^n \left( y_i^{\theta} - \sum_{j=1}^m \beta_j x_{ij}^{(\lambda_j)} \right)^2
$$

$$
+ (\theta - 1) \sum_{i=1}^n (\log y_i).
$$

## Der Likelihood-Ratio-Test

Gegeben ist:  $\theta = \lambda_1 = \lambda_2 = \ldots = \lambda_m$ . Teste

$$
H_0: \; , \lambda = \lambda_0 \text{`` vs. } H_1: \; , \lambda \neq \lambda_0 \text{''},
$$

z. B. wird für  $\lambda_0 = 1$  getestet, ob ein lineares Modell vorliegt. Die Teststatistik

$$
T_H = -2\log \frac{L(\lambda_0, \hat{\beta}|x)}{L(\hat{\lambda}, \hat{\beta}|x)}
$$

ist  $\chi_1^2$ -verteilt, wobei  $\hat{\lambda}$  und  $\hat{\beta}$  die ML-Schätzer sind.

Zu Aufgabe 1:

Es gilt:

$$
\varepsilon_i = y_i - \alpha - \beta x_i \quad \varepsilon_i \sim \mathcal{N}(0, \sigma^2).
$$

Die (Log-)Likelihood-Funktion lautet folglich:

$$
L((\alpha,\beta)|x) = \prod_{i=1}^{n} \frac{1}{\sqrt{2\pi\sigma^2}} \exp\left(-\frac{1}{2\sigma^2}e_i^2\right)
$$
  

$$
= \left(\frac{1}{\sqrt{2\pi\sigma^2}}\right)^n \exp\left(-\frac{1}{2\sigma^2}\sum_{i=1}^{n}e_i^2\right)
$$
  

$$
\log(L((\alpha,\beta)|x)) = n \log\left(\frac{1}{\sqrt{2\pi\sigma^2}}\right) - \frac{1}{2\sigma^2}\sum_{i=1}^{n}e_i^2.
$$

Nun sollen  $\alpha$  und  $\beta$  so gewählt werden, dass die Log-Likelihood-Funktion maximiert wird. Dies ist gleichbedeutend mit einer Minimierung des Terms  $\frac{1}{2\sigma^2} \sum_{i=1}^n e_i^2$  bzw.  $\sum_{i=1}^n e_i^2$ . Dies entspricht aber genau dem Ansatz für die Herleitung des schon bekannten MKQ-Schätzers für  $(\alpha, \beta)$ . In diesem Fall ist der ML-Schätzer also gleichzeitig der MKQ-Schätzer.

### Zu Aufgabe 2:

(a) Es gilt:  $\theta = \lambda_1 = \lambda_2 = \lambda_3$ . Die Log-Likelihood-Funktion lautet dann:

$$
\log (L(\lambda|x)) = -\frac{9}{2} \log (2\pi) - \frac{9}{2} \log (\sigma^2) - \frac{1}{2\sigma^2} \sum_{i=1}^{9} \left( y_i^{(\lambda)} - \sum_{j=1}^{3} \beta_j x_{ij}^{(\lambda)} \right)^2 + (\lambda - 1) \sum_{i=1}^{9} (\log y_i)
$$

Der Rest der Berechnung wird R überlassen:

```
### Zunächst die Daten in Form von Vektoren
Besucherzahl <- c(19929,5829,23696,9881,30011,7241,11634,36476,12068)
Pistenlänge <- c(10.5,2.5,13.1,4.0,14.7,3.6,7.1,17.0,6.4)
Liftkapazität <- c(2200,1000,3250,1475,3800,1200,1900,4200,1850)
### Nun die lineare Regression
output \leq summary(lm(formula = Besucherzahl \sim 1 + Pistenlänge + Liftkapazität))
### Die Log-Likelihood-Funktion
11 \leftarrow function(x){
    sigma \leftarrow x[1]beta1 \leftarrow x[2]beta2 \leftarrow x[3]
    beta3 \leftarrow x[4]
    lambda < - x[5]n <- length(Besucherzahl)
    llwert <- {-n/2*log(2*pi)-n/2*log(sigma^2)+(lambda-1)*sum(log(Besucherzahl))-
        1/(2*sigma^2)*sum(((Besucherzahl^lambda - 1)/lambda - beta1 -
        beta2*(Pistenlänge^lambda-1)/lambda - beta3*(Liftkapazität^lambda - 1)/lambda)^2)}
    return(-llwert)
}
### Optimierung mit nlm mit MKQ-Werten als Startwerte (Achtung nlm minimiert eine Funktion!!!)
nlm(ll,c(output$sigma,output$coefficient[1],output$coefficient[2],output$coefficient[3],1))$estimate
[1] 1785.609234 -2020.699701 1098.983590 5.256928 1.020303
```
In der letzten Zeile werden die ML-Schätzer  $\hat{\sigma}$ ,  $\hat{\beta}_1$ ,  $\hat{\beta}_2$ ,  $\hat{\beta}_3$  und  $\hat{\lambda}$  ausgegeben.

(b) Überprüfe, ob die Annahme eines linearen multivariaten Regressionsmodells im Rahmen des Box-Cox-Modells verworfen wird. Hierfür muss zunächst folgende Teststatistik berechnet werden:

$$
T_H = -2\log \frac{L(\lambda = 1, \beta, \widehat{\sigma}|x)}{L(\widehat{\lambda}, \widehat{\beta}, \widehat{\sigma}|x)}
$$

 $\lambda$ 

Auch das wird R überlassen:

```
> {ML <- nlm(ll,c(output$sigma,output$coefficient[1],
+ output$coefficient[2],output$coefficient[3],1))$estimate}
>
> ### Die Teststatistik zum Likelihood-Ratio-Test
> T <- -2*(-ll(c(ML[1],ML[2],ML[3],ML[4],1)) + ll(ML));T
[1] 8.596016
> qchisq(0.95,df=1)
[1] 3.841459
```
Es ist  $T_H > \chi^2_{1,0.95}$ . Daher wird die Hypothese abgelehnt.

# 5. Tutorium am 12.01.09/15.01.09

(Verallgemeinerte lineare Modelle – Teil 1)

# Aufgabe 1 (Exponentialfamilie und natürliche Linkfunktion) Zeige, dass

(a) die Exponentialverteilung  $Exp(\mu)$  mit der Dichte

$$
f(y) = \begin{cases} \frac{1}{\mu} e^{-\frac{x}{\mu}}, & y > 0\\ 0, & \text{sonst}, \end{cases}
$$

sowie

(b) die negative Binomialverteilung  $NB(\mu, k)$  mit der Zähldichte

$$
\mathbb{P}(Y = y) = {k + y - 1 \choose k - 1} \mu^{k} (1 - \mu)^{y},
$$

wobei  $k > 0$  bekannt sei,

zur Exponentialfamilie gehören und berechne jeweils die natürliche Linkfunktion.

# Aufgabe 2 (Logistisches Regressionsmodell – vgl. Ökonometrie Blatt 4 Nr. 4 (WS 2008/09))

Auf der Homepage der Vorlesung befindet sich die Datei challenger.txt, die folgende Werte enthält:

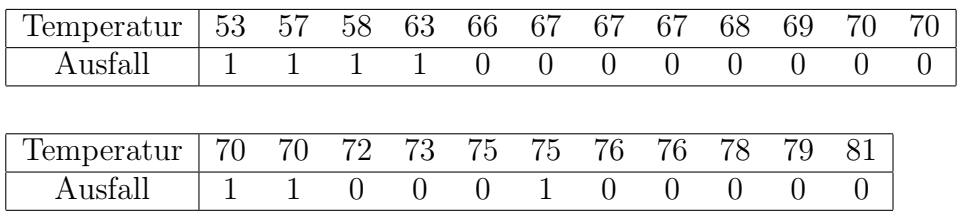

Der Wert Temperatur ist die Außentemperatur (in Fahrenheit) beim Start der 23 Space-Shuttle Flüge vor der Challenger Katastrophe und der Parameter  $Ausfall$  gibt an, ob mindestens einer der Dichtungsringe wegen Materialermudung ausgefallen ist (1) oder nicht ¨ (0). Untersuche mit Hilfe eines logistischen Regressionsmodells (Logit-Modells) den Einfluss der Temperatur auf das Auftreten solcher Materialermüdungserscheinungen. Welche Wahrscheinlichkeit wird für das Versagen mindestens eines Dichtungsringes prognostiziert, wenn die Außentemperatur wie am Unglückstag 31° F beträgt?

# Hinweis:

Für verallgemeinerte lineare Modelle gibt es in R den Befehl  $\text{glm}()$ ; ein Bernoulli-Modell mit natürlicher Linkfunktion wird durch den Parameter family=binomial(link=''logit'') spezifiziert.

# Die Exponentialfamilie

Die Verteilung einer Zufallsvariablen Y gehört zur Exponentialfamilie, falls es einen Parameter  $\theta$  und Funktionen a, b gibt, so dass:

• im absolutstetigen Fall hat die Dichte von Y die Form

$$
f(y) = e^{\frac{1}{\tau^2}(y\theta + a(y,\tau) - b(\theta))};
$$

 $\bullet$ im diskreten Fall hat die Zähldichte von  $Y$  die Form

$$
\mathbb{P}(Y = y) = e^{\frac{1}{\tau^2}(y\theta + a(y,\tau) - b(\theta))}.
$$

## Verallgemeinerte lineare Modelle

Bei der Betrachtung linearer Modelle  $Y = X\beta + \varepsilon$  hatten wir stets vorausgesetzt,

• dass

$$
\mathbb{E}[\varepsilon] = 0, \text{ d. h. } (\mathbb{E}[Y_1], \dots, \mathbb{E}[Y_n])^T = X\beta,
$$

• und dass die Störterme verteilt sind gemäß

$$
\varepsilon_i \stackrel{\text{i.i.d}}{\sim} \mathcal{N}(0, \sigma^2).
$$

Dieses Modell kann nun mit folgenden zwei Verallgemeinerungen betrachtet werden:

(1.) die Erwartungswerte  $\mathbb{E}[Y_1], \ldots, \mathbb{E}[Y_n]$  der Stichprobenvariablen  $Y_1, \ldots, Y_n$  können über eine beliebige (monotone) Funktion  $g$  – die so genannte Linkfunktion – durch die Komponenten des Vektors  $X\beta$  ausgedrückt werden, so dass

$$
(g(\mathbb{E}[Y_1]),\ldots,g(\mathbb{E}[Y_n]))^T=X\beta.
$$

(2.) Die (unabhängigen) Stichprobenvariablen  $Y_1, \ldots, Y_n$  müssen nicht notwendig normalverteilt sein; wir nehmen nur an, dass die Verteilungen von  $Y_1, \ldots, Y_n$  zu einer Exponentialfamilie gehören.

### Naturliche Linkfunktion ¨

Die Funktion g heißt natürliche Linkfunktion, falls  $g = (b')^{-1}$ , g zweimal stetig differenzierbar und  $g'(x) \neq 0$  ist.

Zu Aufgabe 1:

(a) Es ist

$$
f(y) = \frac{1}{\mu} e^{-\frac{x}{\mu}}
$$
  
=  $e^{-\log(\mu) - \frac{x}{\mu}},$ 

so dass

$$
\tau = 1, \quad \theta = -\frac{1}{\mu}, \quad b(\theta) = \log\left(-\frac{1}{\theta}\right), \quad a(y, \tau) \equiv 0.
$$

Außerdem ist  $b'(\theta) = -\frac{1}{\theta}$  $\frac{1}{\theta}$ , so dass die natürliche Linkfunktion gegeben ist durch

$$
g(y) = -\frac{1}{y}.
$$

(b) Es gilt

$$
f(y) = {k+y-1 \choose k-1} \mu^k (1-\mu)^y
$$
  
=  $e^{\log[{k+y-1 \choose k-1}]+k \log(\mu)+y \log(1-\mu)}$ 

,

so dass

$$
\tau = 1, \quad a(y, \tau) = \log \left[ \binom{k+y-1}{k-1} \right], \quad \theta = \log(1-\mu) \quad \text{und} \quad b(\theta) = -k \log(\mu).
$$

Da

$$
\theta = \log(1 - \mu)
$$
  

$$
\iff e^{\theta} = 1 - \mu
$$
  

$$
\iff \mu = 1 - e^{\theta},
$$

ist  $b(\theta) = -k \log (1 - e^{\theta})$ . Hieraus errechnet sich die natürliche Linkfunktion g wie folgt:

$$
b'(\theta) = \frac{ke^{\theta}}{1 - e^{\theta}} \stackrel{!}{=} y
$$
  
\n
$$
\iff \frac{k}{y} = \frac{1 - e^{\theta}}{e^{\theta}} = e^{-\theta} - 1
$$
  
\n
$$
\iff \frac{k + y}{y} = e^{-\theta}
$$
  
\n
$$
\iff \frac{y}{k + y} = e^{\theta}
$$
  
\n
$$
\iff \theta = \log\left(\frac{y}{k + y}\right),
$$

so dass  $g(y) = \log \left( \frac{y}{k+1} \right)$  $\frac{y}{k+y}$ .

Zu Aufgabe 2: Wir modellieren

$$
Y_i := \begin{cases} 1 & \text{falls beim } i\text{-ten Flux ein Ausfall stattfindet,} \\ 0 & \text{falls beim } i\text{-ten Flux kein Ausfall stattfindet.} \end{cases}
$$

Dann ist Y<sub>i</sub> ∼ Bernoulli( $p_i$ ), wobei die Ausfallwahrscheinlichkeit  $p_i \in [0, 1]$  unbekannt ist. Wir nehmen nun an, dass  $p_i$  von der Temperatur abhängig ist und wählen hierzu ein verallgemeinertes Regressionsmodell der Form

$$
g(\mathbb{E}[Y_i]) = g(p_i) = \beta_1 + \beta_2 x_{i,2},
$$

wobei  $x_{i,2}$  die Temperatur beim *i*-ten Flug ist. Als Linkfunktion g wählen wir die natürliche Linkfunktion im Bernoulli-Modell, d. h.

$$
g(y) = \log\left(\frac{y}{1-y}\right).
$$

Unser verallgemeinertes lineares Modell ist damit vollständig spezifiziert, genauer gesagt lauten die Modellparameter:

- $\theta = \log \left( \frac{p}{1-p} \right)$  $\left(\frac{p}{1-p}\right), \tau^2 = 1, a(y, \tau) \equiv 0, b(\theta) = \log\left(1 + e^{\theta}\right) - \text{da } Y \text{ Bernoulli-verteilt};$
- $g(y) = \log \left( \frac{y}{1-y} \right)$  $\left(\frac{y}{1-y}\right)$  – da wir die natürliche Linkfunktion wählen.

Wir schätzen nun (mit R) die Parameter  $\beta_1$  und  $\beta_2$  wie folgt:

```
> ##Einlesen und verallgemeinerte lineare Regression
> PFAD <- "D:/.../"
> daten <- read.table(file = paste(PFAD, "challenger.txt", collapse="", sep=""), header = TRUE)
> attach(daten)
> names(daten)
[1] "Temperatur" "Ausfall"
>
> glm.challenger <- glm(Ausfall ~ 1 + Temperatur, family=binomial(link="logit"))
> summary(glm.challenger)
Call: glm(formula = Austral1^ 1 + Temperatureprint, family = binomial(link)= "logit"))
Deviance Residuals:
   Min 1Q Median 3Q Max
-1.0611 -0.7613 -0.3783 0.4524 2.2175
Coefficients:
          Estimate Std. Error z value Pr(>|z|)
(Intercept) 15.0429 7.3786 2.039 0.0415 *
Temperatur -0.2322 0.1082 -2.145 0.0320 *
---
Signif. codes: 0 '***' 0.001 '**' 0.01 '*' 0.05 '.' 0.1 ' ' 1
(Dispersion parameter for binomial family taken to be 1)
    Null deviance: 28.267 on 22 degrees of freedom
Residual deviance: 20.315 on 21 degrees of freedom AIC: 24.315
Number of Fisher Scoring iterations: 5
```
Es ist also  $\beta_1 = 15.0429$  und  $\beta_2 = -0.2322$ . Damit können wir die Ausfallwahrscheinlichkeit am Unglückstag wie folgt schätzen:

$$
\log\left(\frac{p}{1-p}\right) = 15.0429 - 0.2322 \cdot 31 = 7.8447
$$
  
\n
$$
\iff \frac{p}{1-p} = e^{7.8447}
$$
  
\n
$$
\iff p = \frac{e^{7.8447}}{1 + e^{7.8447}} = 0.9996083.
$$

Exkurs: weitere Aufgaben zur Linearisierung von nichtlinearen Modellen

# Aufgabe

(a) Linearisiere mit Hilfe der Taylor-Approximation die nicht-linearen Modelle

(i) 
$$
y_i = \beta_1 \beta_2 + \beta_3^2 x_i + \varepsilon_i
$$
 um  $\beta^0 = (\beta_1^0, \beta_2^0, \beta_3^0)$ , sowie  
(ii)  $y_i = \beta_1^2 x_{i,1} + \beta_2^3 x_{i,2} + \varepsilon_i$  um  $\beta_0 = (1, 2)$ .

(b) Bringe das nicht-lineare Modell

$$
y_i=\beta_1\cdotp x_{i,2}^{\beta_2}\cdotp e^{\beta_3x_{i,3}^2+2\beta_4x_{i,4}}\cdotp e^{\varepsilon_i}
$$

durch eine geeignete Transformation auf ein lineares Modell.

Zur Aufgabe:

(a) (i)

$$
\tilde{x}_{i,1}^{0} := \frac{\partial f}{\partial \beta_{1}}\Big|_{\beta=\beta^{0}, \vec{x}=\vec{x}_{i}} = \beta_{2}^{0}
$$
\n
$$
\tilde{x}_{i,2}^{0} := \frac{\partial f}{\partial \beta_{2}}\Big|_{\beta=\beta^{0}, \vec{x}=\vec{x}_{i}} = \beta_{1}^{0}
$$
\n
$$
\tilde{x}_{i,3}^{0} := \frac{\partial f}{\partial \beta_{3}}\Big|_{\beta=\beta^{0}, \vec{x}=\vec{x}_{i}} = 2\beta_{3}^{0}x_{i}
$$
\n
$$
\tilde{y}_{i}^{0} := y_{i} - f(\vec{x}_{i}, \beta^{0}) + \sum_{k=1}^{m} \tilde{x}_{i,k}^{0} \beta_{k}^{0},
$$
\n
$$
= y_{i} - \beta_{1}^{0}\beta_{2}^{0} - (\beta_{3}^{0})^{2}x_{i} + \beta_{1}^{0}\beta_{2}^{0} + \beta_{2}^{0}\beta_{1}^{0} + 2(\beta_{3}^{0})^{2}x_{i}
$$
\n
$$
= y_{i} + \beta_{1}^{0}\beta_{2}^{0} + (\beta_{3}^{0})^{2}x_{i},
$$

und das linearisierte Modell lautet

$$
\tilde{y}_i^0 = \beta_1 \tilde{x}_{i,1}^0 + \beta_2 \tilde{x}_{i,2}^0 + \beta_3 \tilde{x}_{i,3}^0 + \varepsilon_i.
$$

(ii)

$$
\tilde{x}_{i,1}^0 := \left. \frac{\partial f}{\partial \beta_1} \right|_{\beta = \beta^0, \vec{x} = \vec{x}_i} = 2\beta_1^0 x_{i,1} = 2x_{i,1}
$$
\n
$$
\tilde{x}_{i,2}^0 := \left. \frac{\partial f}{\partial \beta_2} \right|_{\beta = \beta^0, \vec{x} = \vec{x}_i} = 3(\beta_2^0)^2 x_{i,2} = 12x_{i,2}
$$
\n
$$
\tilde{y}_i^0 := y_i - f(\vec{x}_i, \beta^0) + \sum_{k=1}^m \tilde{x}_{i,k}^0 \beta_k^0,
$$
\n
$$
= y_i - (\beta_1^0)^2 x_{i,1} - (\beta_2^0)^3 x_{i,2} + \beta_1^0 2x_{i,1} + \beta_2^0 12x_{i,2}
$$
\n
$$
= y_i + x_{i,1} + 16x_{i,2},
$$

und das linearisierte Modell lautet

$$
\tilde{y}_i^0 = \beta_1 \tilde{x}_{i,1}^0 + \beta_2 \tilde{x}_{i,2}^0 + \varepsilon_i.
$$

(b) Anwenden des Logarithmus auf beiden Seiten ergibt:

$$
\log(y_i) = \log \left( \beta_1 x_{i,2}^{\beta_2} \cdot e^{\beta_3 x_{i,3}^2 + 2\beta_4 x_{i,4}} \cdot e^{\varepsilon_i} \right)
$$
  
=  $\log(\beta_1) + \beta_2 \log(x_{i,2}) + \beta_3 x_{i,3}^2 + 2\beta_4 x_{i,4} + \varepsilon_i$   
=  $\tilde{\beta}_1 + \beta_2 \tilde{x}_{i,2} + \beta_3 \tilde{x}_{i,3} + \tilde{\beta}_4 x_{i,4} + \varepsilon_i$ ,

wobei  $\tilde{\beta}_1 = \log(\beta_1)$ ,  $\tilde{x}_{i,2} = \log(x_{i,2})$ ,  $\tilde{x}_{i,3} = x_{i,3}^2$  und  $\tilde{\beta}_4 = 2\beta_4$ .

# 6. Tutorium am 19.01.09/22.01.09

(Verallgemeinerte lineare Modelle – Teil 2)

## Aufgabe (verallgemeinerte lineare Modelle – vgl. Ökonometrie Blatt 5 Nr. 1 (WS 2008/09))

Auf der Homepage der Vorlesung befindet sich die Datei swisslabor.dat, die die Ergebnisse einer Befragung von 872 Haushalten über Gesundheit in der Schweiz enthält. Dabei wurden Daten über folgende Größen erhoben:

- $\bullet$  Teilnahme: Ist die Person erwerbstätig?
- Alter: Alter in Jahrzehnten (Jahre geteilt durch 10)
- Bildung: Anzahl der Jahre der Berufsausbildung
- JKinder: Anzahl der Kleinkinder (unter 7 Jahre)
- AKinder: Anzahl der älteren Kinder (über 7 Jahre)
- Herkunft: Ist die Person Ausländer (also kein(e) Schweizer(in))?

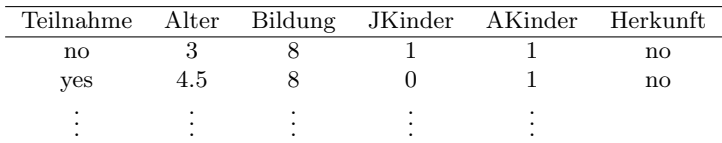

- (a) Betrachte das Logit-Modell und regressiere die binäre Variable "Teilnahme" (Ziel-<br>weriable) auf alle übrigen (orklängnden) Variablen, Internationalen Output der P variable) auf alle übrigen (erklärenden) Variablen. Interpretiere den Output der R-Funktion summary() nach Anwendung auf das Ergebnis von glm().
- (b) Erweitere das Logit-Modell aus Aufgabe (a), indem als weitere erklärende Variable das Quadrat des Alters mit aufgenommen wird und interpretiere wie in (a) den R-Output.

Hinweis: Als erster Parameter in glm() muss hier Teilnahme~1+Alter+Bildung+JKinder+AKinder+Herkunft+I(Alter^2) angegeben werden.

- (c) Welches der beiden Modelle aus (a) und (b) ist im Sinne des AIC-Kriteriums besser?
- (d) Was bedeutet im R-Output Number of Fisher Scoring iterations?
- (e) Teste mit Hilfe des Likelihood-Quotiententests aus der Vorlesung, ob die Regressionskoeffizienten  $\beta_3$  (Bildung),  $\beta_4$  (JKinder),  $\beta_5$  (AKinder) und  $\beta_6$  (Herkunft) im Logitmodell aus Aufgabe (a) gleich 0 sind (Nullhypothese:  $H_0:$   $\beta_3 = \beta_4 = \beta_5 = \beta_6 = 0$ "). Interpretiere das Testergebnis.

Vorgehensweise in R: Durchführung einer Logit-Regression unter  $H_0$ : glm.swiss1 <- glm(Teilnahme~1+Alter,...) Durchführung einer Logit-Regression mit allen erklärenden Variablen: glm.swiss2 <- glm(Teilnahme~1+Alter+Bildung+JKinder+AKinder+Herkunft,...) Anwendung des Likelihood-Quotiententests: anova(glm.swiss1, glm.swiss2, test=''Chisq'' Der p-Wert steht in der Spalte P(>|Chi|).

(f) Teste analog zu Teilaufgabe (e) die Hypothese  $H_0: \beta_6 = 0$ " vs.  $H_1: \beta_6 \neq 0$ " im Logitmodell und interpretiere das Ergebnis.

Aufgaben zu verallgemeinerten linearen Modellen:

- (i) Modell aufstellen und ML-Schätzer für  $\beta$  mit R berechnen;
- (ii) Verschiedene Modelle mit Hilfe des AIC vergleichen;
- (iii) Hypothesentests der Form

$$
H_0: , H\beta = d^{\alpha} \text{ vs. } H_1: , H\beta \neq d^{\alpha}.
$$

### ML-Schätzung von  $\beta$

Wir betrachten ein verallgemeinertes lineares Modell

$$
(g(\mathbb{E}[Y_1]),\ldots,g(\mathbb{E}[Y_n]))^T=X\beta,
$$

wobei

- die  $Y_i$  unabhängig aber nicht notwendigerweise identisch verteilt sind;
- die (Zähl-) Dichte von  $Y_i$  die Gestalt

$$
f_{\theta_i} = e^{\frac{1}{\tau^2} \left( y\theta_i + a(y, \tau^2) - b(\theta_i) \right)}
$$

hat (mit  $\theta_i$  unbekannt);

• g die Linkfunktion ist, z. B. die natürliche Linkfunktion  $g = (b')^{-1}$ .

Wir wollen den ML-Schätzer  $\hat{\beta}$  für  $\beta$  berechnen. Hieraus bekommt man mittels

$$
\theta = (b')^{-1} \left( g^{-1}(x_i^T \beta) \right)
$$

einen Schätzer für  $\theta$ .

Schritt 1: Log-Likelihood aufstellen:

$$
\log L(Y, \beta) = \log \Pi_{i=1}^n f_{\theta_i}(Y_i)
$$
  
= 
$$
\frac{1}{\tau^2} \sum_{i=1}^n (Y_i \theta_i + a(Y_i, \tau) - b(\theta_i)).
$$

Indem man  $\theta = (b')^{-1} (g^{-1}(x_i^T \beta))$  einsetzt bekommt man die Log-Likelihood als Funktion von Y und  $\beta$ .

Schritt 2: numerische Maximierung der Log-Likelihood:

- 1. Ableitungen:  $U_i(\beta) = \frac{\partial \log L(Y,\beta)}{\partial \beta_i}, \quad i \in \{1,\ldots,m\}.$
- 2. Ableitungen:  $W_{ij}(\beta) = \frac{\partial^2}{\partial \beta_i \beta_j}$  $\frac{\partial^2}{\partial \beta_i \partial \beta_j} \log L(Y, \beta), \quad i, j \in \{1, \ldots, m\}.$

Setzt man voraus, dass  $W(\beta)$  negativ definit ist, so ergibt sich  $\hat{\beta}$  als Lösung des nichtlineares Gleichungssystems  $U(\beta) = 0$ .

Numerische Berechnung von  $\hat{\beta}$ :

- Newton-Verfahren:  $\hat{\beta}_{k+1} = \hat{\beta}_k W^{-1}(\hat{\beta}_k)U(\hat{\beta}_k);$
- Fisher-Scoring:  $\hat{\beta}_{k+1} = \hat{\beta}_k + I^{-1}(\hat{\beta}_k)U(\hat{\beta}_k)$ , wobei  $I_{ij} = \mathbb{E}\left[U_i(\beta)U_j(\beta)\right]$  die Fisher-Informationsmatrix ist.

## (Asymptotische) Tests für  $\beta$

Wir testen (ähnlich wie im multivariaten linearen Modell) Hypothesen der Form

 $H_0:$  " $H\beta = d^{\omega}$  vs.  $H_1:$  " $H\beta \neq d^{\omega}$ .

Dies geht mit dem Likelihood-Quotiententest wie folgt:

• sei  $\tilde{\beta}$  der ML-Schätzer von  $\beta$  unter  $H_0$ , d. h.

$$
\tilde{\beta} = \arg \max_{\beta \in \mathbb{R}^m : H\beta = d} \log L(Y, \beta)
$$

• und sei  $\hat{\beta}$  der ML-Schätzer unrestringiert, d. h.

$$
\hat{\beta} = \arg\max_{\beta \in \mathbb{R}^m} \log L(Y, \beta),
$$

dann gilt

$$
\tilde{T}_n = -2\log\left(\frac{L(Y,\tilde{\beta})}{L(Y,\hat{\beta})}\right)
$$

ist asymptotisch  $\chi^2_m$ -verteilt.

## Akaikes Kriterium zur Modellwahl

Ziel: passendes Modell mit möglichst kleiner Anzahl an Parametern Informationskoeffizient von Akaikes:

$$
AIC = -2\log L(Y, \hat{\beta}) + 2m
$$

 $\rightarrow$  je niedriger, desto besser ist Modell geeignet.

### Zur Aufgabe:

(a) Es ist

 $Teilnahme_i =$  $\int$ yes falls *i*-ter Befragter erwerbstätig, no falls *i*-ter Befragter nicht erwerbstätig,

also Y<sub>i</sub> ∼ Bernoulli( $p_i$ ), wobei die Wahrscheinlichkeit  $p_i$  dass *i*-ter Befragter erwerbstätig ist, unbekannt ist. Wir nehmen an, dass  $p_i$  von den übrigen Variablen abh¨angig ist und w¨ahlen ein verallgemeinertes Regressionsmodell der Form

$$
g(\mathbb{E}[Y_i]) = g(p_i) = \beta_1 + \beta_2 x_{i,2} + \beta_3 x_{i,3} + \beta_4 x_{i,4} + \beta_5 x_{i,5} + \beta_6 x_{i,6},
$$

wobei

 $x_{i,2}$  = Alter des *i*-ten Befragten;  $x_{i,3}$  = Bildung des *i*-ten Befragten;  $x_{i,4}$  = JKinder des *i*-ten Befragten;  $x_{i,5}$  = AKinder des *i*-ten Befragten;  $x_{i,6}$  = Herkunft des *i*-ten Befragten.

Als Linkfunktion wählen wir die natürliche Linkfunktion im Bernoulli-Modell:

$$
g(y) = \log\left(\frac{y}{1-y}\right).
$$

Mit R berechnen wir nun den ML-Schätzer  $\hat{\beta} = (\hat{\beta}_1, \hat{\beta}_2, \hat{\beta}_3, \hat{\beta}_4, \hat{\beta}_5, \hat{\beta}_6)^T$ :

```
## Einlesen des Datensatzes
> PFAD <- "D:/.../"
> daten <- read.table(file = paste(PFAD, "swisslabor.dat", collapse="", sep=""),
header = TRUE)
> attach(daten)
## (a) - Logitmodell
> glm.labor1 <- glm(Teilnahme ~ 1+Alter+Bildung+JKinder+AKinder+Herkunft,
family=binomial("logit"))
> summary(glm.labor1)
Call:
glm(formula = Teilnahme " 1 + Alter + Bildung + JKinder + AKinder +Herkunft, family = binomial("logit"))
Deviance Residuals:
   Min 1Q Median 3Q Max
-1.9110 -0.9783 -0.5891 1.1227 2.1989
Coefficients:
           Estimate Std. Error z value Pr(>|z|)
(Intercept) 2.085961 0.540535 3.859 0.000114 ***
Alter -0.527066 0.089670 -5.878 4.16e-09 ***
Bildung -0.001298 0.027502 -0.047 0.962371
JKinder -1.326957 0.177893 -7.459 8.70e-14 ***
AKinder -0.072517 0.071878 -1.009 0.313024
Herkunftyes 1.353614 0.198598 6.816 9.37e-12 ***
---
Signif. codes: 0 '***' 0.001 '**' 0.01 '*' 0.05 '.' 0.1 ' ' 1
(Dispersion parameter for binomial family taken to be 1)
   Null deviance: 1203.2 on 871 degrees of freedom
Residual deviance: 1069.9 on 866 degrees of freedom
AIC: 1081.9
```
Number of Fisher Scoring iterations: 4

Interpretation: die Variablen "Alter", "JKinder" und "Herkunft" sind stark signi-<br>filmet der die Umethaan Hungen (2004 von 2004 von der deutschen startifikant fikant, d. h. die Hypothese  $H_0$ : " $\beta_i = 0$ " vs. " $\beta_i \neq 0$ " wird sehr stark signifikant

verworfen. Dagegen sind die p-Werte von "Bildung" und "AKinder" sehr groß, was ein Indiz dafür ist, dass diese Variablen keinen Einfluss auf die Zielvariable "Teilnahme"<br>haben haben.

```
(b) ## (b) - erweitertes Logitmodell
   > glm.labor2 <- glm(Teilnahme ~ 1+Alter+Bildung+JKinder+AKinder+Herkunft+I(Alter^2),
    family=binomial("logit"))
    > summary(glm.labor2)
   Call:
    glm(formula = Teilnahme ~ 1 + Alter + Bildung + JKinder + AKinder +
       Herkunft + I(Alter^2), family = binomial("logit"))
    Deviance Residuals:
       Min 1Q Median 3Q Max
    -1.8947 -0.9941 -0.5257 1.0759 2.1386Coefficients:
               Estimate Std. Error z value Pr(>|z|)
    (Intercept) -3.73259 1.28968 -2.894 0.00380 **
    Alter 2.69498  0.66177  4.072  4.65e-05 ***
   Bildung -0.01032 0.02808 -0.368 0.71318
   JKinder -1.20891 0.17079 -7.078 1.46e-12 ***
    AKinder -0.26303 0.08284 -3.175 0.00150 **
   Herkunftyes 1.25284 0.20115 6.228 4.71e-10 ***
    I(Alter<sup>~</sup>2) -0.39896 0.08202 -4.864 1.15e-06 ***
    ---Signif. codes: 0 '***' 0.001 '**' 0.01 '*' 0.05 '.' 0.1 ' ' 1
    (Dispersion parameter for binomial family taken to be 1)
       Null deviance: 1203.2 on 871 degrees of freedom
    Residual deviance: 1044.8 on 865 degrees of freedom
    AIC: 1058.8
    Number of Fisher Scoring iterations: 3
    Unterschiede zu (a):
      •
"
AKinder" hat Einfluss auf die Zielvariable;
```
- Der Einfluss von "Alter" wird im Logit-Modell unzureichend berücksichtigt, da "Alter $^{2}$ ebenfalls signifikanten Einfluss auf "Teilnahme" hat.
- (c)  $\text{AIC}_{(a)} = 1081.9 > 1058.8 = \text{AIC}_{(b)}$ , damit ist Modell (b) besser.
- (d) Die "Fisher-Scoring Iterations" sind die Anzahl der Iterationsschritte zur Bestimmung von  $\beta$ .

```
(e) ## (e) Test auf beta3 = beta4 = beta5 = beta6 = 0
   > glm.swiss1 <- glm(Teilnahme ~ 1+Alter, family=binomial("logit"))
   > glm.swiss2 <- glm(Teilnahme ~ 1+Alter+Bildung+JKinder+AKinder+Herkunft,
   family=binomial("logit"))
   > anova(glm.swiss1, glm.swiss2, test="Chisq")
   Analysis of Deviance Table
   Model 1: Teilnahme ~ 1 + Alter
   Model 2: Teilnahme ~ 1 + Alter + Bildung + JKinder + AKinder + Herkunft
     Resid. Df Resid. Dev Df Deviance P(>|Chi|)
   1 870 1195.77
   2 866 1069.89 4 125.88 2.967e-26
```
Die Hypothese  $H_0$ :  $\beta_3 = \beta_4 = \beta_5 = \beta_6 = 0$ " wird verworfen, also hat mindestens  $\mu_0$  ( $\mu_0$ ,  $\mu_3 = \mu_4 = \mu_5 = \mu_6 = 0$  which verworten, also had initially eine der erklärenden Variablen "Bildung", "JKinder", "AKinder" und "Herkunft" Einfluss auf "Teilnahme".

```
(f) ## (f) Test auf beta6 = 0
   > glm.swiss1 <- glm(Teilnahme ~ 1+Alter+Bildung+JKinder+AKinder,
   family=binomial("logit"))
   > glm.swiss2 <- glm(Teilnahme ~ 1+Alter+Bildung+JKinder+AKinder+Herkunft,
   family=binomial("logit"))
   > anova(glm.swiss1, glm.swiss2, test="Chisq")
   Analysis of Deviance Table
   Model 1: Teilnahme ~ 1 + Alter + Bildung + JKinder + AKinder
   Model 2: Teilnahme ~ 1 + Alter + Bildung + JKinder + AKinder + Herkunft
     Resid. Df Resid. Dev Df Deviance P(>|Chi|)
   1 867 1120.06<br>2 866 1069.89
                           1 50.17 1.408e-12
```
Die Hypothese  $H_0:_{\gamma}\beta_6 = 0$ " wird verworfen, also hat "Herkunft" Einfluss auf "Teilnahme".

# 7. Tutorium am 26.01.09/29.01.09

(Verallgemeinerte lineare Modelle – Teil 3 ; Zeitreihen – Teil 1)

## Aufgabe (verallgemeinerte lineare Modelle – vgl. Ökonometrie Blatt 6 Nr. 2 (WS 2008/09))

Auf der Homepage der Vorlesung befindet sich die Datei apprentice.dat mit Daten über die Anzahl der Lehrlinge, die fur ihre Ausbildung von anderen schottischen Regionen nach ¨ Edinburgh gezogen sind. Es gibt insgesamt 33 Beobachtungen für 5 Variablen plus die Namen der Regionen in der (unbenannten) Spalte 1:

- Distance: Die Entfernung von Edinburgh (Meilen).
- Apprentices: Anzahl der Lehrlinge, die von der angegebenen Region nach Edinburgh gezogen sind.
- Population: Die Bevölkerung (in Tausend) der angegebenen Region.
- Urbanization: Der Grad der Urbanisierung, gemessen anhand des Prozentsatzes der Bevölkerung, der in städtischen Gebieten wohnt.
- Location: Die Himmelsrichtung der Region relativ zu Edinburgh (Norden, Westen, Suden). ¨

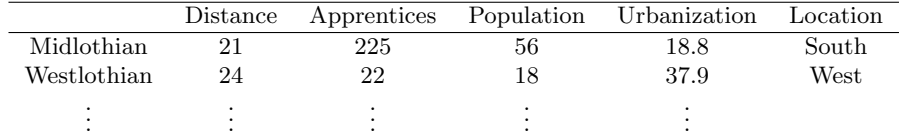

- (a) Die Zielvariable "Apprentices" sei poissonverteilt. Stelle das verallgemeinerte lineare<br>Begressienungsdell auf (berücksichtige elle Verieblen) und bestimme die natürliche Regressionsmodell auf (berücksichtige alle Variablen) und bestimme die natürliche Linkfunktion. Interpretiere den Output der R-Funktion summary() nach der Anwendung auf das Ergebnis von glm().
- (b) Fasse die Gruppen "West" und "North" zu einer Gruppe "North" zusammen und entscheide mit Hilfe des ALG Ktiteriums, sie diese Akönderung im Detersetz zum entscheide mit Hilfe des AIC-Ktiteriums, ob diese Abänderung im Datensatz zur Verbesserung des Modells beiträgt.
- (c) Teste mit Hilfe des Likelihood-Quotiententests, ob mindestens eine der erklärenden Variablen im "neuen" Datensatz von Teil (b) Einfluss auf die Anzahl der Lehrlinge hat und interpretiere das Testergebnis.

Aufgaben zu verallgemeinerten linearen Modellen:

- (i) Modell aufstellen und ML-Schätzer für  $\beta$  mit R berechnen;
- (ii) Verschiedene Modelle mit Hilfe des AIC vergleichen;
- (iii) Hypothesentests der Form

$$
H_0: , H\beta = d^{\alpha} \text{ vs. } H_1: , H\beta \neq d^{\alpha}.
$$

Zur Aufgabe:

(a) Das verallgemeinerte lineare Regressionsmodell:

 $g(E[Y_i]) = \beta_1 + \beta_2 x_{i,2} + \beta_3 x_{i,3} + \beta_4 x_{i,4} + \beta_5 x_{i,5} + \beta_6 x_{i,6}$ 

wobei  $x_{i,5}$  und  $x_{i,6}$  die Variablen "South" ja/nein und "West" ja/nein beschreiben. Die Linkfunktion:  $\lambda$ 

$$
\mathbb{P}_{\lambda}(Y = k) = \frac{\lambda^{k}}{k!} e^{-\lambda} = e^{(k \log \lambda - \log(k!) - \lambda)}
$$

$$
\theta = \log \lambda, \qquad \tau = 1, \qquad a(k, \tau) = -\log(k!), \qquad b(\theta) = \lambda = e^{\theta}
$$

$$
g(y) = (b'(\theta))^{-1} = \log(y) \qquad \text{und} \qquad \mathbb{E}[k] = b'(\theta) = \lambda
$$

Daraus folgt:

```
g(E[Y_i]) = \log (E[Y_i]) = \log (\lambda_i) = \beta_1 + \beta_2 x_{i,2} + \beta_3 x_{i,3} + \beta_4 x_{i,4} + \beta_5 x_{i,5} + \beta_6 x_{i,6}
```

```
> ## Aufgabe
> ## (a)> daten <- read.table("\\Dokumente und Einstellungen\\Michael Kochanski\\Desktop\\apprentice.dat",
header=TRUE)
> attach(daten)
> glm.move1 <- glm(Apprentices ~ 1 + Distance + Population + Urbanization + Location,
family=poisson(link="log"))
> summary(glm.move1)
Call:
glm(formula = Apprentices ~ ~ 1 + Distance + Population + Urbanization + Location,family = poisson(link = "log")Deviance Residuals:
   Min 1Q Median 3Q Max
-4.8346 -1.4970 -0.1212 1.7419 6.9641
Coefficients:
             Estimate Std. Error z value Pr(>|z|)
(Intercept) 4.251678 0.247713 17.164 < 2e-16 ***
Distance -0.033978 0.001931 -17.592 < 2e-16 ***
Population 0.021342 0.001523 14.014 < 2e-16 ***
Urbanization -0.035819 0.004053 -8.837 < 2e-16 ***
LocationSouth 1.106500 0.150001 7.377 1.62e-13 ***
LocationWest 0.232365 0.183618 1.265 0.206
---Signif. codes: 0 '***' 0.001 '**' 0.01 '*' 0.05 '.' 0.1 ' ' 1
(Dispersion parameter for poisson family taken to be 1)
   Null deviance: 1350.44 on 32 degrees of freedom
Residual deviance: 256.31 on 27 degrees of freedom
AIC: 362.65
```
Number of Fisher Scoring iterations: 6

Interpretation: Die Himmelsrichtung West hat möglicherweise keinen Einfluss auf die Zielvariable.

```
(b) > ## Aufgabe
    > ## (b)
    > detach(daten)
    > daten[daten[,5]=="West",5] <- "North"
    > attach(daten)
    > glm.move2 <- glm(Apprentices ~ 1 + Distance + Population + Urbanization + Location,
    family=poisson(link="log"))
    > summary(glm.move2)
    Call:
    glm(formula = Apprentices ~ 1 + Distance + Population + Urbaniization +
```

```
Location, family = poisson(link = "log"))
Deviance Residuals:
   Min 1Q Median 3Q Max
-4.7607 -1.5980 -0.1649 2.3132 6.9181
Coefficients:
            Estimate Std. Error z value Pr(>|z|)
(Intercept) 4.251947 0.250934 16.944 < 2e-16 ***
Distance -0.033857  0.001933 -17.519 < 2e-16 ***
Population 0.021234 0.001539 13.800 < 2e-16 ***
Urbanization -0.033452 0.003596 -9.302 < 2e-16 ***
LocationSouth 1.052247 0.143286 7.344 2.08e-13 ***
---
Signif. codes: 0 '***' 0.001 '**' 0.01 '*' 0.05 '.' 0.1 ' ' 1
(Dispersion parameter for poisson family taken to be 1)
   Null deviance: 1350.44 on 32 degrees of freedom
Residual deviance: 257.89 on 28 degrees of freedom
AIC: 362.24
Number of Fisher Scoring iterations: 6
Interpretation: Die AIC-Werte unterscheiden sich kaum. Das Modell wurde nicht
wesentlich verbessert.
```

```
> ## (c)
> glm.lqt <- glm(Apprentices ~ 1, family=poisson(link="log"))
> anova(glm.lqt, glm.move2, test="Chisq")
Analysis of Deviance Table
Model 1: Apprentices \tilde{ } 1
Model 2: Apprentices ~ 1 + Distance + Population + Urbanization + Location
  Resid. Df Resid. Dev Df Deviance P(>|Chi|)
1 32 1350.44
2 28 257.89 4 1092.55 3.122e-235
```
 $(c)$  > ## Aufgabe

*Interpretation*: Die Hypothese  $H_0:_{\gamma,\beta_2} = \beta_3 = \beta_4 = \beta_5 = 0$ " wird verworfen (p-Wert  $\mu_0$  is the set of the set of the set of  $\mu_0$ .  $\mu_2 - \mu_3 - \mu_4 - \mu_5 = 0$  with verworden ( $\rho$  were set of the  $\mu$ ), also hat mindestens eine der erklärenden Variablen Einfluss auf die Zielvariable.

### Exkurs: Zeitreihen

Annahme:  $(\delta_t)_{t \in \mathbb{N}}$  sei eine Folge unkorrelierter Zufallsvariablen mit konstanter Varianz und  $\mathbb{E} [\delta_i] = 0$ .

(a) Autoregressiver Prozess  $AR(1)$ : Der aktuelle Zustand hängt vom letzten Zustand ab.

$$
Z_t = \rho Z_{t-1} + \delta_t
$$
  
\n
$$
Z_t = \delta_t + \sum_{i=1}^{\infty} \rho^i \delta_{t-i}
$$
  
\n
$$
\mathbb{E}[Z_t] = 0
$$

(b) Autoregressive Prozesse  $AR(m)$ : Der aktuelle Zustand hängt von früheren Zuständen ab.

$$
Z_t = \delta_t + \sum_{i=1}^m \rho_i Z_{t-i}
$$

(c) Moving Average Prozess MA(n): Der aktuelle Zustand hängt vom "gleitenden Mittel" ab.

$$
Z_t = \delta_t + \sum_{i=1}^n \rho_i \delta_{t-i}
$$

(d) Autoregressiver Moving Average Prozess  $ARMA(m, n)$ :

$$
Z_t = \delta_t + \sum_{i=1}^m \rho_i Z_{t-i} + \sum_{i=1}^n \rho_i' \delta_{t-i}
$$

- (e) Integrierter Autoregressiver Moving Average Prozess  $ARIMA(m, n)$ : Sei  $\Delta Z_t = Z_t - Z_{t-1}$  ein stationärer ARMA $(m, n)$ -Prozess, dann ist  $(Z_t)_{t \in \mathbb{N}}$  ein  $ARIMA(m, n)$ -Prozess.
- (f) Linearer Prozess: Ein linearer Prozess ist ein MA( $\infty$ )-Prozess mit  $\sum$ i∈Z  $\rho_i^2 < \infty$ .
- $(g)$  Stationarität: Der Zusammenhang zweier Zustände ist bei gleichbleibendem Abstand unabhängig von ihrem Zeitpunkt.

$$
\mathbb{E}\left[X_t^2\right] < \infty \quad \forall t, \quad \mathbb{E}\left[X_t\right] = \text{const.}
$$
\n
$$
\text{Cov}\left(X_s, X_t\right) = \text{Cov}\left(X_{s+r}, X_{t+r}\right) \quad \forall s, t, r
$$

Folgende Prozesse sind stationär:  $MA(n)$  und lineare Prozesse. Kann ein  $AR(m)$ oder  $ARMA(m, n)$ -Prozess als ein linearer Prozess dargestellt werden, so ist dieser ebenfalls stationär (Es gilt dann z. B. für einen AR(1)-Prozess:  $|\rho_i| < 1$ ).

## 8. Tutorium am 02.02.09/05.02.09

### (Zeitreihen – Teil 2)

## Aufgabe (Zeitreihen – vgl. Ökonometrie Blatt 7 Nr. 3 (WS  $2008/09$ ))

Auf der Homepage der Vorlesung befindet sich die Datei flug.dat mit Daten über die durchschnittlichen monatlichen Passagierzahlen pro Flugzeug einer Fluggesellschaft zwischen Januar 1990 und Dezember 1993. Analysiere den Datensatz mit  $S_t = \sin(2\pi t - \frac{\pi}{2})$  $\frac{\pi}{2}$ und  $T_t = \ln (t - 1989)$ .

Aufgaben zu Zeitreihen:

- (i) Interpretation der Zeitreihe bezüglich der Komponenten.
- $(iii)$  Aufstellen des Modells (Plausibilitätsprüfung).
- (iii) Schätzung der Modellparameter (lineare Regression).
- (iv) Schätzung der (Auto-)Korrelationsfunktion.
- (v) Wahl eines geeigneten Prozesses für den stationären Anteil der Zeitreihe.

#### Das Zeitreihen-Modell

Das allgemeine Zeitreihen-Modell lässt sich in folgender Form darstellen:

$$
Z_t = T_t + S_t + X_t.
$$

Dabei bezeichnet  $T_t$  den Trend,  $S_t$  den saisonalen Anteil und  $X_t$  den stationären Anteil. Der zeitunabhängige Teil von  $T_t$  wird als Drift bezeichnet und oft als eigenständiger Teil der Zeitreihe dargestellt.

### Schätzung der (Auto-)Korrelationsfunktion

Die (Auto-)Kovarianzfunktion  $R(s)$  und die Autokorrelationsfunktion  $B(s)$  sind für einen stationären Prozess  $X_t$  wie folgt definiert:

$$
R(s) = \mathbb{E}[(X_s - \mathbb{E}[X_s])(X_0 - \mathbb{E}[X_0])] \text{ mit } s \in \mathbb{Z}
$$
  
=  $\mathbb{E}[X_s X_0]$  da  $\mathbb{E}[X_t] = 0 \forall t$   
und  $B(s) = \frac{R(s)}{R(0)}$  mit  $s \in \mathbb{Z}$ .

Bei beiden Funktionen ist das Ergebnis unabhängig von  $t$ . Die Kovarianz bzw. die Korrelation zweier Zustände eines stationären Prozesses hängt also nur vom Abstand der Zustände und nicht vom Zeitpunkt ab.

Die (Auto-)Kovarianzfunktion  $R(s)$  und die Autokorrelationsfunktion  $B(s)$  lassen sich durch folgende (nicht erwartungstreue) Schätzer schätzen:

$$
\widehat{R}(s) = \frac{1}{n} \sum_{t=1}^{n-s} X_t X_{t+s} \quad \text{mit} \quad s \in \{0, 1, \dots, n-1\}
$$

$$
\widehat{B}(s) = \frac{R(s)}{\widehat{R}(0)} \quad \text{mit} \quad s \in \{0, 1, \dots, n-1\}.
$$

## Zur Aufgabe:

(a) Trendanteil: zunächst stark ansteigende Werte, dann Anstieg schwächer. saisonaler Anteil: Höchststände jeweils zur Jahresmitte, Tiefststände jeweils zum Ende des Jahres.

> daten <- read.table("\\Dokumente und Einstellungen\\Michael Kochanski\\Desktop\\flug.dat", header=TRUE) > flug <- ts(daten, start=1990, frequency=12) > plot(flug)

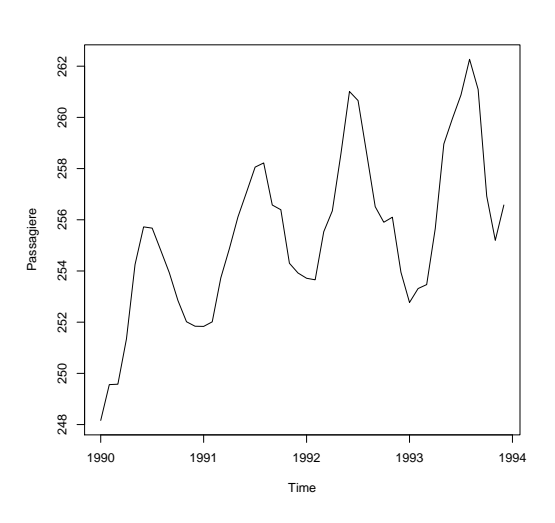

Abbildung 2: Zeitreihe – Flug

(b) Das Modell:

$$
Z_t = T_t + S_t + X_t
$$
  
\n
$$
T_t = \beta_1 + \beta_2 \ln (t - 1989)
$$
  
\n
$$
S_t = \beta_3 \sin \left(2\pi t - \frac{\pi}{2}\right)
$$

Der Trend wird durch die ln-Funktion modelliert, der saisonale Anteil durch eine Sinusfunktion (mit passender Periode).

(c) Schätzung der Koeffizienten  $\beta_1$ ,  $\beta_2$  und  $\beta_3$  mit der bekannten R-Funktion 1m().

```
> t <- time(flug)
> lm.flug <- lm(flug ~ 1 + log(t-1989) + sin(2*pi*t-pi/2))
> summary(lm.flug)
Call: lm(formula = flug ~ 1 + log(t - 1989) + sin(2 * pi * t - 1)pi/2))
Residuals:
   Min 1Q Median 3Q Max
-2.2574 -0.7150 0.1162 0.7333 1.8988
```
Coefficients: Estimate Std. Error t value Pr(>|t|) (Intercept) 251.1660 0.3444 729.20 <2e-16 \*\*\*  $log(t - 1989)$  4.2818 0.3162 13.54 <2e-16 \*\*\*  $sin(2 * pi * t - pi/2)$  3.1022 0.1988 15.61 <2e-16 \*\*\* --- Signif. codes: 0 \*\*\* 0.001 \*\* 0.01 \* 0.05 . 0.1 1 Residual standard error: 0.9714 on 45 degrees of freedom Multiple R-squared: 0.9106, Adjusted R-squared: 0.9066 F-statistic: 229.2 on 2 and 45 DF, p-value: < 2.2e-16

Interpretation: Alle p-Werte (sowohl für  $H_0: \beta_i = 0$  als auch für  $H_0: \beta_2 = \beta_3 = 0$ ) weisen auf einen starken Einfluss der Trend- und saisonaler-Anteil-Funktionen. Zudem bestätigt das nahe bei 1 liegende Bestimmtheitsmaß  $R^2$  eine gute Modellwahl.

Das Modell lässt sich nun wie folgt schreiben:

$$
Z_t = \beta_1 + \beta_2 \ln (t - 1989) + \beta_3 \sin \left(2\pi t - \frac{\pi}{2}\right) + X_t
$$
  
\n
$$
Z_t = 251,166 + 4,2818 \ln (t - 1989) + 3,1022 \sin \left(2\pi t - \frac{\pi}{2}\right) + X_t
$$
  
\n
$$
\mathbb{E}\left[Z_t\right] = 251,166 + 4,2818 \ln (t - 1989) + 3,1022 \sin \left(2\pi t - \frac{\pi}{2}\right)
$$

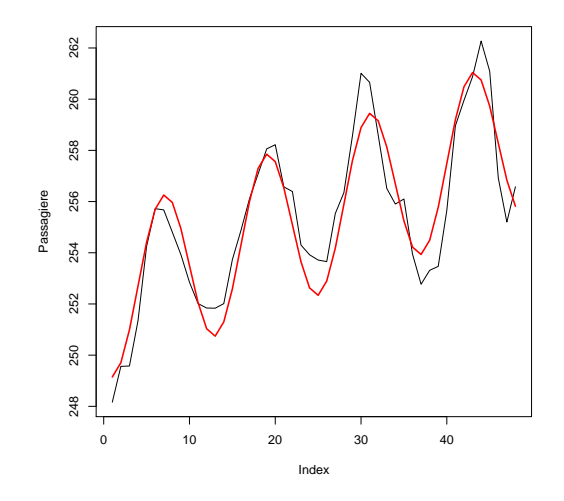

Abbildung 3: Gefittete Zeitreihe

(d) Schätzung der (Auto-)Korrelationsfunktion (mit der R-Funktion acf):

```
> X <- lm.flug$residuals
> \text{act}(X)
```
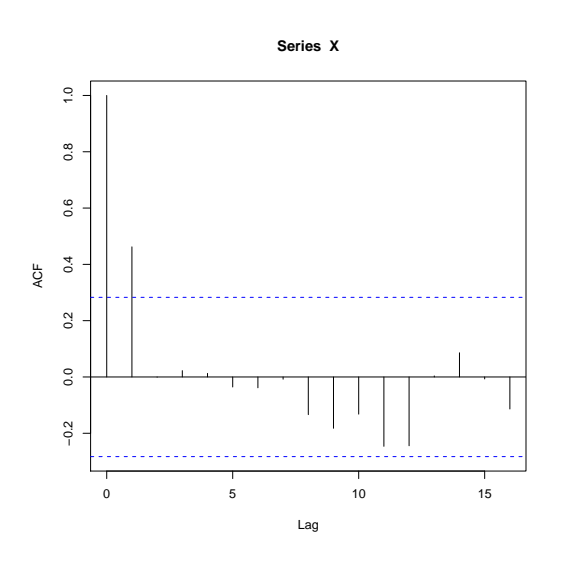

Abbildung 4: Lag

Interpretation: Der Wert s, der Wert also, der den Abstand zweier Zustände charakterisiert, wird als "Lag" bezeichnet. Der Grafik ist zu entnehmen, dass die (Auto-) Korrelationsfunktion für die Werte  $s = 0, 1$  signifikant von Null verschieden ist (da die Balken nur zu diesen Werten ausserhalb der gestrichelten Geraden liegen).

(e) Zunächst ist zu klären, warum  $X_t$  ein MA(q)-Prozess ist: Es ist bekannt, dass ein stationärer Prozess sich in Form eines linearen Prozesses darstellen lässt. Ein linearer Prozess lässt sich als MA(q)-Prozess auffassen, bei dem auch  $q = \infty$  zugelassen ist.  $X_t$  ist stationär.

Die Aussage von Aufgabe 1 auf dem Übungsblatt Nr. 7 lautet: Die (Auto-) Korrelationsfunktion eines MA(q)-Prozesses ist Null für  $q < |s|$  und von Null verschieden für  $q \geq |s|$ . Aus (d) ist bekannt, dass die (Auto-)Korrelationsfunktion für alle  $s \geq 2$ Null ist, demnach sollte  $X_t$  ein MA(1)-Prozess sein.

# 9. Tutorium am 09.02.09/12.02.09

(Einige abschließende Bemerkungen)

#### Die Autokorrelationsfunktion für lineare Prozesse

Wenn  $X_t$  ein linearer Prozess der Form

$$
X_t = \sum_{i=0}^{\infty} \gamma_i \delta_{t-i}
$$

ist, so gilt nach Satz 3.2.2 aus der Vorlesung für die Autokovarianz- bzw. Autokorrelationsfunktion:

$$
R(s) = \text{Cov}(X_s, X_0) = \sigma^2 \sum_{i=0}^{\infty} \gamma_i \gamma_{i+|s|}
$$
  

$$
B(s) = \frac{R(s)}{R(0)} = \frac{\sigma^2 \sum_{i=0}^{\infty} \gamma_i \gamma_{i+|s|}}{\sigma^2 \sum_{i=0}^{\infty} \gamma_i^2} = \frac{\sum_{i=0}^{\infty} \gamma_i \gamma_{i+|s|}}{\sum_{i=0}^{\infty} \gamma_i^2}.
$$

Insbesondere gilt:

• für einen  $MA(q)$ -Prozess (vgl. Blatt 7/ Aufgabe 1) der Form

$$
X_t = \sum_{i=1}^q \alpha_i \delta_{t-i},
$$

dass

$$
R(s) = \begin{cases} \sigma^2 \sum_{i=0}^{q-|s|} \alpha_i \alpha_{i+|s|}, & \text{falls } |s| \le q, \\ 0, & \text{falls } |s| > q \end{cases}
$$

und

$$
B(s) = \begin{cases} \sum_{i=0}^{q-|s|} \alpha_i \alpha_{i+|s|} / \sum_{j=0}^{q} \alpha_j^2, & \text{falls } |s| \le q, \\ 0, & \text{falls } |s| > q. \end{cases}
$$

Die acf eines  $MA(q)$ -Prozesses ist also Null für Lags größer als q.

• für einen  $AR(1)$ -Prozess (vgl. Blatt  $8/$  Aufgabe 2) der Form

$$
X_t = \rho X_{t-1} + \delta_t = \sum_{i=0}^{\infty} \rho^i \delta_{t-i},
$$

der stationär ist falls  $\rho < 1$ , dass:

$$
R(s) = \sigma^2 \sum_{i=0}^{\infty} \rho^i \rho^{i+|s|} = \sigma^2 \rho^{|s|} \sum_{i=0}^{\infty} \rho^{2i},
$$

und

$$
B(s) = \frac{R(s)}{R(0)} = \rho^{|s|}.
$$

Die acf eines AR(1)-Prozesses klingt also exponentiell ab.

## Kriterien zur Modellwahl: verallgemeinerte lineare Modelle vs. lineare Modelle

• Für verallgemeinerte lineare Modelle verwenden wir das Kriterium von Akaike. Das Modell mit dem kleineren AIC ist besser geeignet, wobei

$$
AIC = -2\log L(Y, \hat{\beta}) + 2m,
$$

mit  $m = \text{Anzahl}$  an Parametern.

• Für lineare Modelle verwenden wir den Wert des "adjusted  $R^{2}$ ". Der Wert  $R^2$  gibt an, wie viel Prozent der Varianz aus den Daten mit Hilfe des linearen Modells erklärt werden kann (er liegt zwischen  $0 = 0\%$  und  $1 = 100\%$ ). Beim adjusted  $R^2$  wird ähnlich wie beim AIC die Anzahl an Parametern berücksichtigt (es ergibt sich wieder ein Wert zwischen 0 und 1).

### Zum Hypothesentest im multivariaten Regressionsmodell

Testet man im multivariaten Regressionsmodell Hypothesen der Form

$$
H_0: ,\beta_i = 0^{\omega} \text{ vs. } H_1: ,\beta_i \neq 0^{\omega}
$$

so muss bei der Berechnung der Teststatistik lediglich eine  $1 \times 1$ -Matrix (also eine Zahl) invertiert werden. Vergleiche zum Beispiel Aufgabe 2 von Blatt 2: teste

$$
H_0: , \beta_3 = 0^{\circ} \text{ vs. } H_1: , \beta_3 \neq 0^{\circ}.
$$

Gegeben:

$$
(XTX)-1 = \begin{pmatrix} 0.993083 & 0.234087 & -0.001265 \\ 0.234087 & 0.144294 & -0.000646 \\ -0.001265 & -0.000646 & 0.000003 \end{pmatrix}
$$

$$
XTy = \begin{pmatrix} 156775 \\ 1820952 \\ 461629875 \end{pmatrix}, \qquad S2 = 0.32 \cdot 107,
$$

$$
\alpha = 0.05 \qquad \text{und} \qquad F_{1,6,0.95} = 5.99.
$$

Benötigte Formeln:

$$
\hat{\beta} = (X^T X)^{-1} X^T y
$$
  
\n
$$
T_H = \frac{(H\hat{\beta} - d)^T (H(X^T X)^{-1} H^T)^{-1} (H\hat{\beta} - d)}{sS^2} \sim F_{s,n-m}.
$$

 $L\ddot{o} sung:$ 

$$
H = (0 \t 0 \t 1), \t s = 1
$$
  

$$
\hat{\beta} = (X^T X)^{-1} X^T y = \begin{pmatrix} 0.993083 & 0.234087 & -0.001265 \\ 0.234087 & 0.144294 & -0.000646 \\ -0.001265 & -0.000646 & 0.000003 \end{pmatrix} \begin{pmatrix} 156775 \\ 1820952 \\ 461629875 \end{pmatrix}
$$
  

$$
= \begin{pmatrix} -2010.0137 \\ 1238.5381 \\ 10.2343 \end{pmatrix}
$$

$$
H\hat{\beta} - d = (0 \ 0 \ 1) \begin{pmatrix} -2010.0137 \\ 1238.5381 \\ 10.2343 \end{pmatrix} = 10.2343
$$
  

$$
(H(X^TX)^{-1}H^T)^{-1} = \begin{pmatrix} 0.0 & 1 \\ 0.2 & 1 \end{pmatrix} \begin{pmatrix} 0.993083 & 0.234087 & -0.001265 \\ 0.234087 & 0.144294 & -0.000646 \\ -0.001265 & -0.000646 & 0.000003 \end{pmatrix} \begin{pmatrix} 0 \\ 0 \\ 1 \end{pmatrix} \end{pmatrix}^{-1}
$$
  

$$
= \begin{pmatrix} 0 \\ (-0.001265 & -0.000646 & 0.000003 \end{pmatrix} \begin{pmatrix} 0 \\ 0 \\ 1 \end{pmatrix} \end{pmatrix}^{-1} = \frac{1}{0.000003}.
$$

Also ergibt sich die Teststatistik zu

$$
T_H = \frac{10.2343^2}{0.000003 \cdot 0.32 \cdot 10^7} = 10.9105.
$$

 $\textit{Achtung}:$  Rundungsfehler sehr groß (exakter Wert:  $T_H = 1.874717)!$